# МИНИСТЕРСТВО ОБРАЗОВАНИЯ И НАУКИ РЕСПУБЛИКИ КАЗАХСТАН

# Некоммерческое акционерное общество АЛМАТИНСКИЙ УНИВЕРСИТЕТ ЭНЕРГЕТИКИ И СВЯЗИ

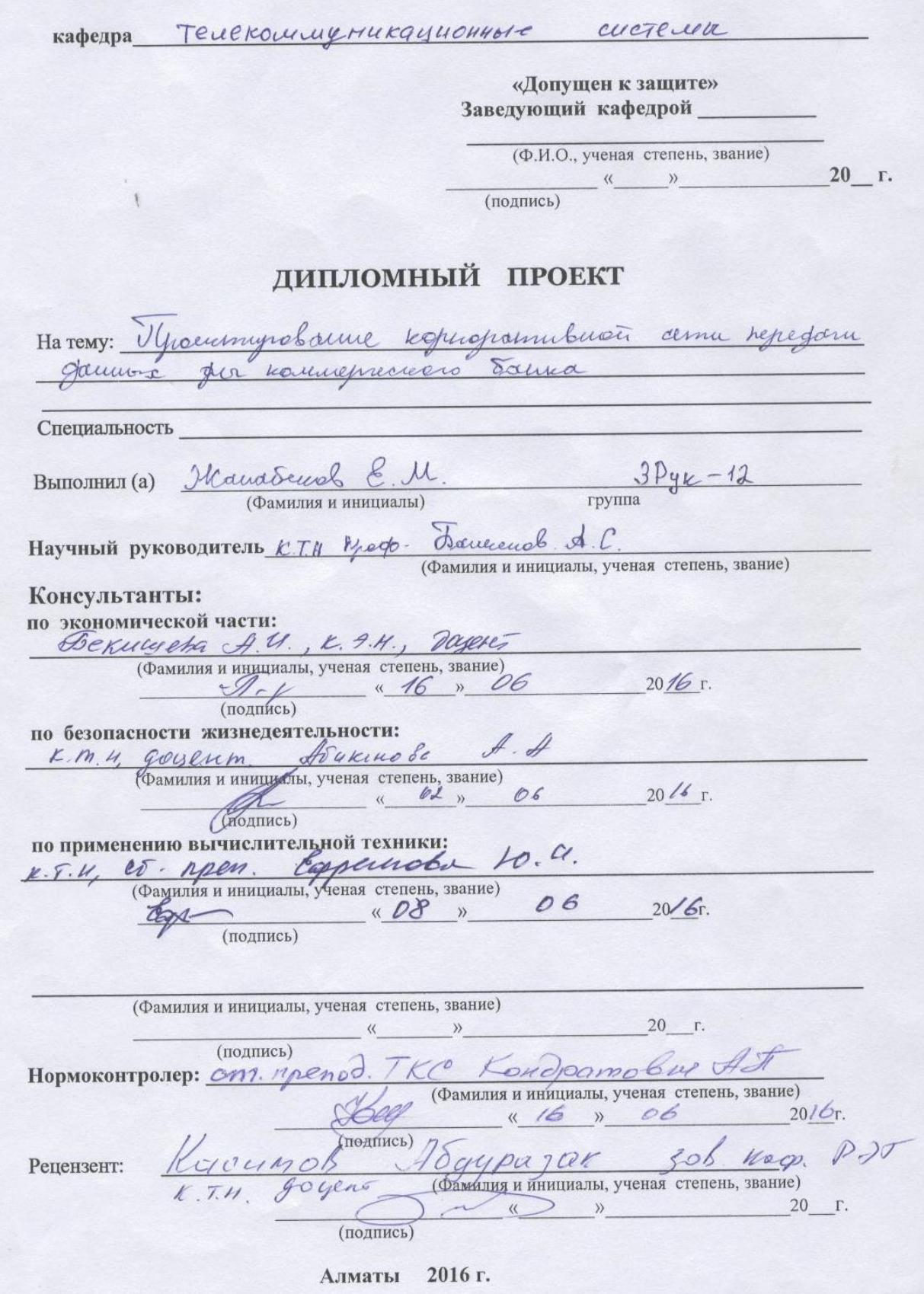

МИНИСТЕРСТВО ОБРАЗОВАНИЯ И НАУКИ РЕСПУБЛИКИ КАЗАХСТАН

# Некоммерческое акционерное общество АЛМАТИНСКИЙ УНИВЕРСИТЕТ ЭНЕРГЕТИКИ И СВЯЗИ

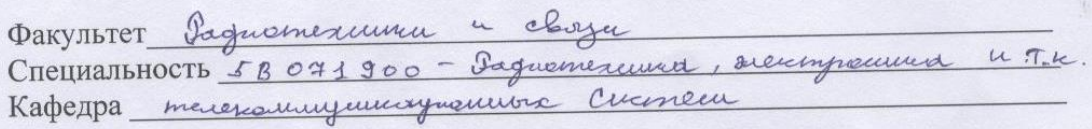

#### ЗАДАНИЕ

на выполнение дипломного проекта

Decembred Equilization Morphomobin Студент (фамилия, имя, отчество) Tema проекта" Уурешнирование кориоратевесой сепи передат Januire des nouvelles dans 20 r.

Исходные данные к проекту требуемые параметры результатов проектирования (исследования) и исходные данные объекта  $1IEEE$  802.11/6/9.

2 Dacemoveme mongy modernu openen a PKO 3 OSopygdeanne ANT

4D-Link Air Phemien AG DWL- 4100 AP

Перечень подлежащих разработке дипломного проекта вопросовили краткое содержание дипломного проекта:

1. Bussy eSchyfeldrun

2 Meruneuse onveaure odopygebacua

3 Paren necingiarum ypotomic yponema

4 Parem zamysedem Bannenno-goudepuck myseume

5 Dorren ogsemubuch uzanprenant hyppacuch morguemu 6. Parven youren beganner

4 Paren nomens you pourpourpourerun pageolom

8. Darren cymuchuolo yourmen pagnomment

9. Painm cymrapura nomen pagnomenta

11. Dación sucuranna spokumbusum yourna

12. Résemment penneme observement dépendementale verguegestrement

Перечень графического материала (с точным указанием обязательных чертежей)

- 1 Crema hypoeumygenión cemu
- 2 General ognine momen gocerano 3. Dogsourseparman duncan ANT-1800

4 Pariem n noument response profour moiem d.

6 Darrien Foogaenmukerati njamyramnéh nyugraaman marguanum for molencio exempl.

4 Parrem Marion Engenemmen

3. Tamen nomega you pacypecinganerum pagnolonu.

9. Daisin cymunguers youneum pagnocurrente

10. Paciem cynnapurox homeps porquoinment

M. Pariem suspiciouscuois juniora parfudedudud.

12. Describements surguedermentment

13. Tucmenumerum paciemum

Рекомендуемая основная литература

1. Powan M., Ocucler nompreum Secupelecquox senannos cement

2 Pyperos B.U., Typecempeballe uniciava copyment PTC-M: Cloys 1973 3. Dérieures B.K. Mexicare - decereunement concretaure A.M. M. 1991.

4 Samannel H.M., Kunocka H.X, Reperal 6, II. Oxfrance nyugga us spegnammer chose a oxpana degysmarongée chose : Tudium-M:

Torquo 4 clesys, 1989.

Консультанты по проекту с указанием относящихся к ним разделов

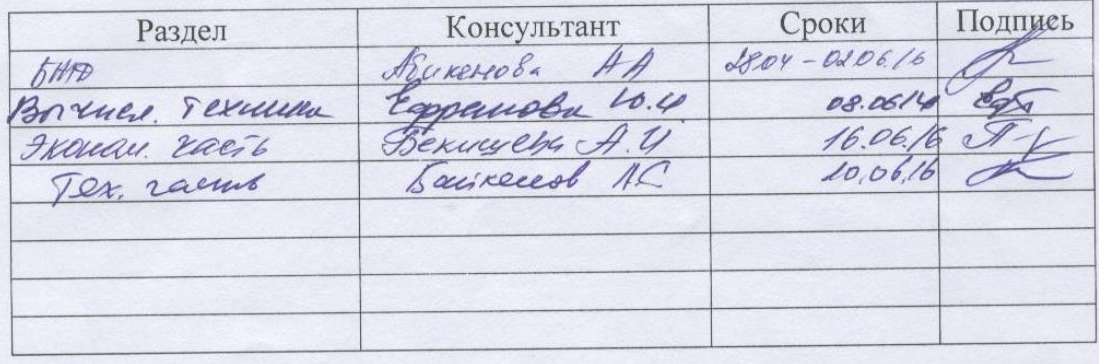

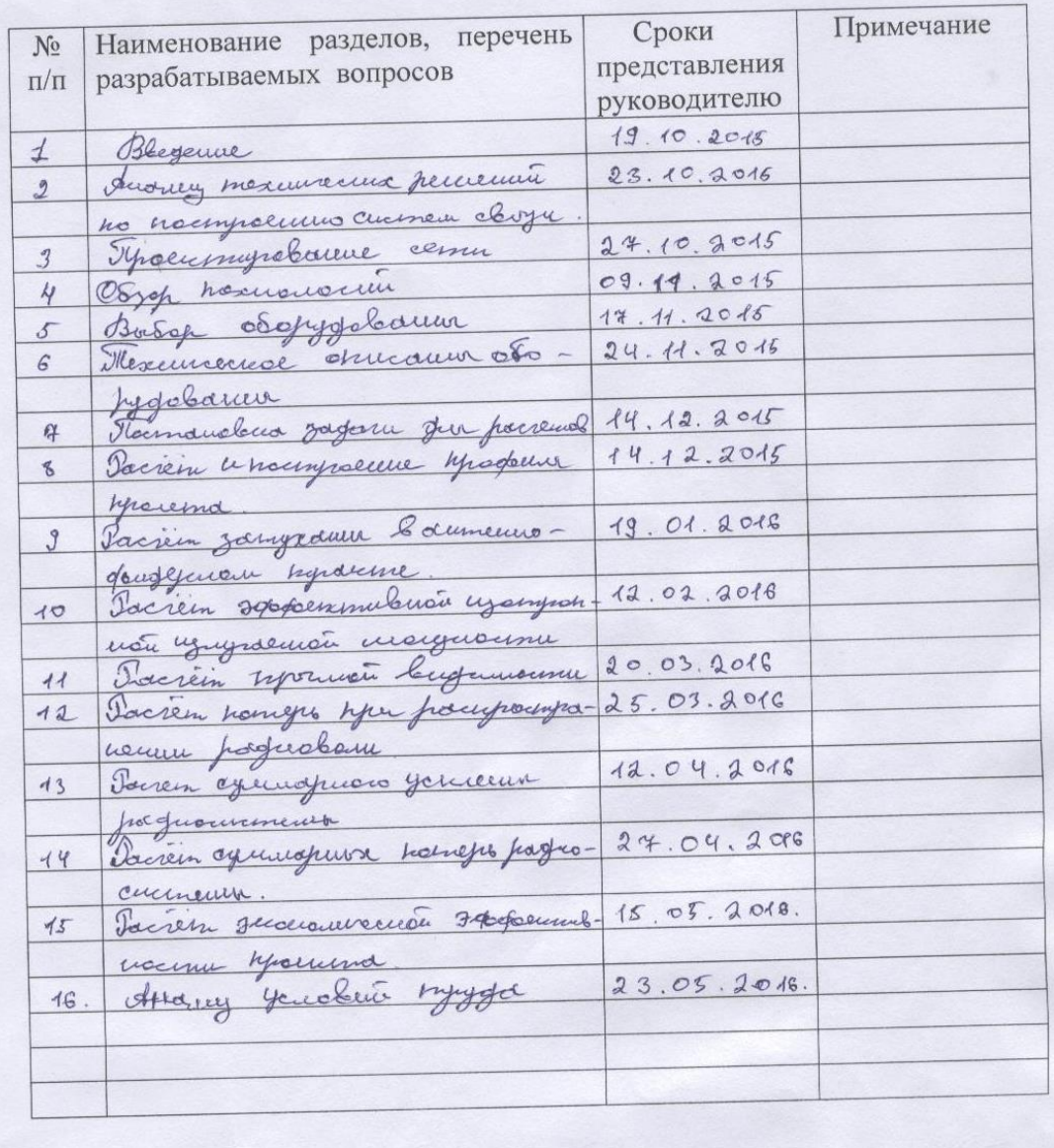

# **ГРАФИК** подготовки дипломного проекта

 $20 - r.$ Дата выдачи задания  $\rangle\rangle$  $\langle \langle$ Заведующий кафедрой (Фамилия и инициалы) (подпись) Saineend 1.C Руководитель  $(D)$ (Фамилия и инициалы) Задание принял к исполнению Necessarial E.M. студент  $\frac{1}{\frac{1}{\sqrt{1-\frac{1}{2}}}}$ (Фамилия и инициалы)

 $\overline{\mathbf{A}}$ 

#### **ннотация**

В данном дипломном проекте рассматриваются вопросы проектирования корпоративной сети передачи данных для расчетнокассовых отделов и их соединения с головным офисом коммерческого банка посредством беспроводного широкополосного доступа.

А также проведен выбор оборудования и рассчитаны параметры и характеристики беспроводной сети передачи данных.

Кроме этого в двух последних главах рассматриваются вопросы безопасности жизнедеятельности, составлен бизнес - план и рассчитана цена разработки проекта.

#### **Аңдатпа**

Бұл дипломдық жобада есептеу-кассалық бөлімде және олардың сымсыз кеңжолақты қатынау арқылы АҚ " Банк Хоум Кредит" бас офисімен қосылуы үшін деректерді таратудың корпоративтік желісін жобалау мәселесі қарастырылған.

Сондай-ақ жабдықтың таңдауы жүргізілген және деректерді таратудың сымсыз желісінің параметрлері мен сипаттамалары есептелген.

Бұдан басқа соңғы екі бөлімде өміртіршілік қауіпсіздігі мәселелері қаралған және бизнес-жоспар жасалған, сонымен бірге жобаны әзірлеу бағасы есептелген.

# **Annotation**

This thesis project deals with the design of the corporate data network for cash settlement units and their connection to the head office of a commercial bank through wireless broadband.A variety of equipment is also held and calculated parameters and characteristics of the wireless data network.In addition, in the last two chapters deal with health and safety issues, it made the business - plan and designed the project development cost.

# **Содержание**

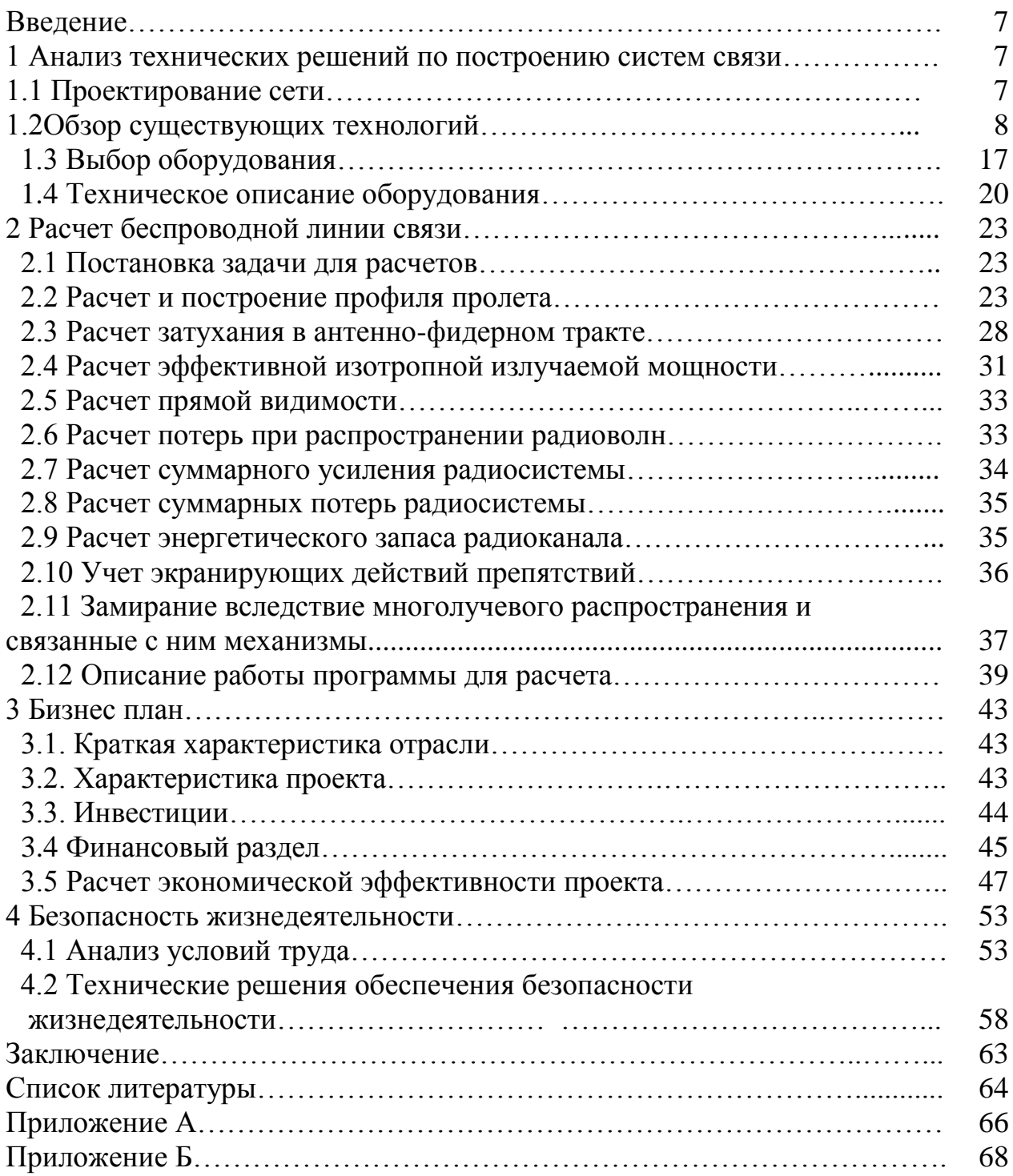

# Введение

С каждым днем, в настоящее время, все более увеличивается количество корпоративных сетей, существующие сети расширяются, возрастает число пользователей этих сетей. Причем растут также и требования  $\mathbf{K}$ передаваемому трафику, пропускной способности, масштабируемости и стоимости, которая является существенным показателем при построении корпоративной сети. Помимо задачи увеличения пропускной способности магистральной сети, актуальной является задача построения сети доступа, основными требованиями к которой являются: широкая инфраструктура, масштабируемость, невысокая стоимость.

Лля построения современной сети необходимо выбрать принцип организации сети (беспроводная или кабельная): обосновать необходимость применения сетей беспроводного доступа, проанализировать сети беспроводного радиодоступа, проанализировать существующие стандарты, поддерживающие технологии беспроводного радиодоступа, проанализировать представленное оборудование на казахстанском рынке (провести сравнительный анализ **BCCX** типов оборудования представленного производителями на казахстанском рынке и сделать выводы о преимуществах использования одного из типов), разработать конкретные предложения по созданию абонентской части корпоративной сети.

Данный проект по созданию абонентской части корпоративной сети, с помощью технологий беспроводного широкополосного радиодоступа ПОЗВОЛИТ "Банку Хоум Кредит" создать оптимальную, эффективную, высокоскоростную сеть, которая позволит ускорить и оптимизировать работу банка. Необходимо оценить стоимость и экономическую эффективность создания сети широкополосного доступа для АО "Банк Хоум Кредит".

# 1 Анализ технических решений по построению систем связи

# 1.1 Проектирование сети

Типовой задачей построения абонентской части корпоративной сети является задача объединения расчетно-кассовых отделов, территориально размещенных в зданиях, на удалении от главного офиса на расстоянии до 10 км, в единую локально-вычислительную сеть, и подключения РКО к общей сети через терминал, расположенный в главном здании.

Схема проектируемой сети представлена на рисунок 1.1

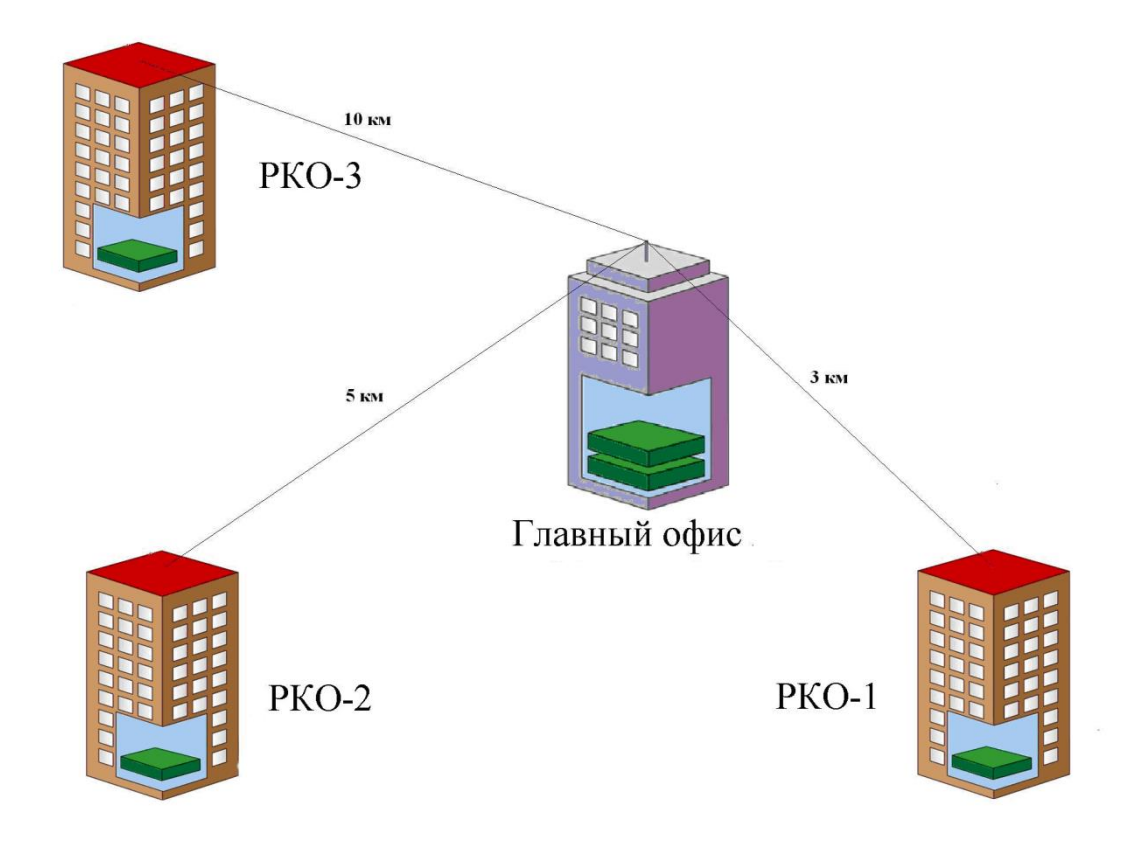

Рисунок 1.1- Схема проектируемой сети

- 1 обмен данными в сети передачи данных;
- 2 доступ к ресурсам банковской сети передачи данных;
- 3 надежность каналов передачи информации в пределах сети передачи данных;<br>4 подготовку
- основы для создания единого информационного пространства на территории РКО Банка Хоум Кредит;
- 5 систему безопасности и иных общественных сервисов на территории развертывания сети передачи данных;
- 6 мобильность системы;

# **1.2 Обзор существующих технологий**

Перед разработчиками и создателями корпоративных сетей передачи информации стоит задача выбора передающей среды.

В качестве передающей среды могут использоваться следующие:

- − медный кабель;
- − волокно оптический кабель;
- − радиоканал;
- − оптический канал;
- лазерный канал.

Выбор передающей среды обусловлен, как правило, требованиями, предъявляемыми к сети доступа корпоративной системы передачи данных сеть должна быть недорогой, иметь широкую инфраструктуру и возможность к масштабированию.

Часто сеть доступа не может быть расширена, за счет проводных сетей по целому ряду причин:

− проблема прокладки кабеля, которая приводит к высокой стоимости сети.

− высокая стоимость работ.

− отсутствие телефонных линий

В этом случае задача может быть решена за счет использования систем фиксированного широкополосного радиодоступа. Передача данных по радиоканалу во многих случаях надёжнее и дешевле, чем передача по коммутируемым или арендованным каналам, и особенно по каналам сотовых сетей связи. В ситуациях, когда отсутствует развитая инфраструктура связи, использование радиосредств для передачи данных часто является единственно разумным вариантом организации связи.

Анализ результатов развития технологий пользовательского доступа за последнее десятилетие показывает, что для предоставления услуг мультимедиа в настоящее время имеется широкий выбор беспроводных технологий пользовательского доступа.

Факторы, служащие основой для распространения радиосетей, следующие:

1 Гибкость конфигурации. Все беспроводные сети поддерживают как режим инфраструктуры (подключение через точку доступа) так и режим "равный с равным" (без применения точки доступа). Можно добавлять новых пользователей и устанавливать новые узлы сети в любом месте. Беспроводные сети могут быть установлены для временного использования в помещениях, где нет инсталлированной кабельной сети или если прокладка сетевых кабелей затруднена.

2 Простота расширения сети. Беспроводные рабочие станции могут добавляться без ухудшения производительности сети. Перегрузки сети трафиком можно легко избежать добавлением точки доступа для сокращения времени отклика сети.

3 Беспроводной доступ в Интернет. К точке доступа можно подключить маршрутизатор. Данная схема привлекательна тем, что беспроводные пользователи могут разделять общий доступ в Интернет.

4 Поддержка роуминга. Благодаря поддержке роуминга между точками доступа пользователи могут продолжать работать с ресурсами сети даже во время перемещения.

В настоящее время, системы радиодоступа строятся в соответствии со следующими стандартами:

1 HiperLAN2;

2 MMDS;

### $3$  WLL;

4 IEEE 802.11/b/g.

HiperLAN2 базируется Стандарт на недавно разработанной радиотехнологии, созданной специально для взаимодействий по локальной сети в рамках проекта BroadbandRadioAccessNetworks (BRAN), реализуемого институтом стандартов в области электросвязи (ETSI), Европейским радиотехнология так называемое уплотнение  $\mathbf{c}$ ортогональным (OrthogonalFrequencyDivisionMultiplexing, разделением частот OFDM), реализация которого является весьма серьезной технической задачей. Наиболее привлекательной чертой HiperLAN2 является ее высокая скорость, в качестве каковой иногда ошибочно называется величина 54 Мбит/с. Действительно, номинальная скорость радиопередачи будет составлять 54 Мбит/с, но типичная скорость для приложений будет ближе к 20 Мбит/с. Другая характерная черта — поддержка QoS, что весьма важно для таких приложений, как видео и речь. Архитектура HiperLAN2 обеспечивает соединение со множеством типов сетей, в том числе Ethernet (она будет поддерживаться в числе первых), IP, ATM и PPP. Функции защиты включают аутентификацию и шифрование. Совершенно Построение сетей на основе технологии HiperLAN2 потребует значительных инвестиций. Во-первых, единственный стандарт по беспроводным локальным сетям, на сегодняшний день широко применяемый был предложен IEEE, а вовсе не ETSI. Во-вторых, IEEE уже имеет несколько стандартов на беспроводные локальные сети, в том числе стандарт 802.11а, обеспечивающий скорость передачи 54 Мбит/с. И втретьих, ни одна компания из числа поддержавших проект HiperLAN2 не является признанным лидером в области локальных сетей. Работает данная технология в 5Ггц диапазоне, который в настоящий момент еще не лицензирован. Чтобы разделяемые сети в стандарте HiperLAN2 действительно обеспечивали широкополосный доступ, они должны иметь множество точек доступа и множество каналов, которые обеспечивают свободу передвижений в пределах определенной территории.

Система **MMDS** (MicrowaveMultipointDistributionService) Микроволновые многоточечные распределительные системы) получили в последние годы широкое распространение как альтернатива классическим кабельным сетям, в которых распределительная сеть строится за счет прокладки коаксиальных или оптических кабелей. Возможность интеграции систем MMDS с высокоскоростным беспроводным обменом цифровыми данными, позволяет легко решить проблему «последней» мили, обеспечивая радиус вещания, ограниченный линией горизонта (около 60 км).

Запрашиваемые пользователем данные транслируются нисходящими потоками в цифровых каналах, использующих модуляцию QPSK, 16-, 32-, 64-, 128-или 256-ОАМ. При этом, в зависимости от ширины канала и выбранной схемы модуляции сигнала, в одном канале шириной до 8 МГц обеспечивается скорость передачи данных до 56 Мбит/сек. времени, что в 1000-1500 раз быстрее, чем позволяет аналоговый телефонный модем (33,6 Кбит/с), в 200400 раз быстрее, чем по линии ISDN (64 и 128 Кбит/с). Радиус зоны обслуживания системы ММDS определяется высотой подвеса передающей антенны, мощностью передатчика, количеством передаваемых каналов, потерями в антенно-фидерном тракте и коэффициентом усиления передающей и приёмной антенн. В процессе строительства и эксплуатации выявлен ряд преимуществ системы MMDS. Главным недостатком технологии является высокая стоимость оборудования, большое число обслуживающего персонала.

Первые системы фиксированного беспроводного дос т у п а (WLL - WirelessLocalLoop) были разработаны в конце 1980-х - начале 1990-х годов для решения весьма актуальной задачи - расширения зоны обслуживания АТС. Название этого класса систем определяет и их назначение -предоставление услуг традиционной телефонии абонентам, расположенным за пределами зоны обслуживания.

Системы WLL являются системами типа "точка - многоточка", работают в диапазонах частот от 1,5 до 3,5 ГГц, а сети на базе систем WLL строятся по сотовому принципу. В состав систем WLL входят:

центральная станция (ЦС), обеспечивающая подключение и

− управление всей сетью в целом;

− ретрансляционные станции (PC), позволяющие обеспечить сплошное покрытие обслуживаемой территории и расширить зону обслуживания до нескольких сотен километров (в зависимости от количества последовательно включенных ретрансляторов);

− терминальные станции (ТС), устанавливаемые в зонах обслуживания;

система технического обслуживания, реализованная в виде программного обеспечения на уровне управления сетевыми элементами и устанавливаемая на персональном компьютере.

Системы WLLпредоставляют услуги ТфОП (телефония, факс и передача данных с использованием dial-up-модемов) абонентам, удаленным на десятки километров. Основной недостаток данных систем является высокая стоимость, сложность установки и эксплуатации оборудования.

Развитие систем класса FBWA в конце 1990-х годов обусловлено несколькими факторами:

− практически всеобщей информатизация;

появлением широкого набора высокоскоростных транспортных технологий.

разработкой концепции построения сетей следующего поколения, обеспечивающих единое управление всеми видами трафика в современных мультисервисных сетях связи.

Таким образом, системы FBWA,предназначены для предоставления индивидуальным и корпоративным пользователям современных услуг связи.

В системах FBWA используется секторный принцип построения ЦС, в состав которой входят несколько приемопередатчиков, обслуживающих каждый свой сектор, причем в каждом секторе могут быть организованы несколько радиоканалов.

Терминальные станции современных систем FBWA обеспечивают подключение к различным услугам широкого круга как индивидуальных, так и корпоративных пользователей, включая ЛВС, УАТС, сети FrameRelay и др.

И наконец, кроме предоставления услуг пользовательского доступа, системы FBWA широко используются в качестве беспроводных городских сетей для предоставления транспортных услуг (например, для подключения базовых станций к коммутаторам мобильных сетей связи).

Следует отметить, что при проектировании сетей FBWA, работающих в диапазонах выше 15-20 ГГц, необходимо учитывать влияние атмосферных явлений на качество радиосвязи, а радиус зоны обслуживания одной ЦС при этом не будет превышать нескольких километров.

При проектировании корпоративной сети в банке «Хоум Кредит» выбор пал на систему работающую в стандарте, имеющего название IEEE 802.11, из-за его практичности в условиях Казахстана (наличие добротного оборудования, легкость монтажа и последующего обслуживания и т.п.).

Данный стандарт разработан на базе стандарта Ethernet для локальных сетей и является его полным аналогом. Существуют три основные схемы работы пользователей, использующих оборудование данного типа: «точкаточка», «звезда», «все с каждым».

«Точка-точка». Этот тип соединения наиболее часто применяется для организации постоянного соединения между двумя удаленными абонентами. В этом случае важна не мобильность абонентов, а надежность при передаче данных. Поэтому, как правило, оборудование устанавливается стационарно. Использование узконаправленных антенн и усилителей позволяет в отдельных случаях обеспечивать устойчивую связь на расстоянии свыше 50 километров. Подобное решение идеально подходит для магистральных линий с малой загруженностью и корпоративных сетей (связь между двумя локальными сетями, расположенными в удаленных офисах).

«Звезда». Используется при подключении как стационарных, так и мобильных абонентов. Принцип построения такой сети очень схож с принципами построения сотовой сети. В качестве базовой станции («соты») используется оборудование с широконаправленной (круговой) антенной (угол горизонтального обзора 360 градусов). На стороне абонента в зависимости от степени мобильности используется либо узконаправленная, либо широконаправленная антенна.

«Все с каждым». Такое решение чаще всего применяется внутри зданий для организации локальной сети, абоненты которой не привязаны к своим рабочим местам. Каждая станция оснащается всенаправленной антенной, позволяющей поддерживать связь с каждым из абонентов в радиусе 200 метров. Помимо обеспечения свободы передвижения, данное решение позволяет избежать расходов на развертывание кабельной инфраструктуры внутри здания.

Оборудование стандарта 802.11 делится на различные категории по трем признакам: дальность, метод и скорость передачи.

Скорость передачи данных зависит от ширины полосы и не зависит от несущей частоты. Таким образом, неважно, в каком месте радиоспектра располагается канал - скорость будет одинаковой. Использование более высокой несущей частоты позволяет увеличить количество одновременно работающих каналов. Существующее на сегодняшний день оборудование работает в двух диапазонах: 915 МГц и 2,4 ГГц.

Стандарт 802.11 предусматривает использование двух методов передачи данных. Один из них получил название DirectSequenceSpreadSpectrum (DSSS) «метод прямой последовательности», а другой FrequencyHoppingSpreadSpectrum (FHSS) - «метод частотных скачков». Оба эти метода используют принцип широкополосной передачи сигнала.

Технология DSSS. При потенциальном кодировании информационные биты – логические нули и единицы – передаются прямоугольными импульсами напряжений. Прямоугольный импульс длительности T имеет спектр, ширина которого обратно пропорциональна длительности импульса. Поэтому чем меньше длительность информационного бита, тем больший спектр занимает такой сигнал.

Для преднамеренного уширения спектра первоначально узкополосного сигнала в технологии DSSS в каждый передаваемый информационный бит (логический 0 или 1) в буквальном смысле встраивается последовательность так называемых чипов. Если информационные биты - логические нули или единицы - при потенциальном кодировании информации можно представить в виде последовательности прямоугольных импульсов, то каждый отдельный чип - это тоже прямоугольный импульс, но его длительность в несколько раз меньше длительности информационного бита. Последовательность чипов представляет собой последовательность прямоугольных импульсов, то есть нулей и единиц, однако эти нули и единицы не являются информационными. Поскольку длительность одного чипа в n раз меньше длительности информационного бита, то и ширина спектра преобразованного сигнала будет в n-раз больше ширины спектра первоначального сигнала. При этом и амплитуда передаваемого сигнала уменьшится в n раз.

Чиповые последовательности, встраиваемые в информационные биты, называют шумоподобными кодами (PN-последовательности), что подчеркивает то обстоятельство, что результирующий сигнал становится шумоподобным и его трудно отличить от естественного шума.

Используемые для уширения спектра сигнала чиповые последовательности должны удовлетворять определенным требованиям автокорреляции. Под термином автокорреляции в математике подразумевают степень подобия функции самой себе в различные моменты времени. Если подобрать такую чиповую последовательность, для которой функция автокорреляции будет иметь резко выраженный пик лишь для одного момента времени, то такой информационный сигнал возможно будет выделить на

уровне шума. Для этого в приемнике полученный сигнал умножается на ту же чиповую последовательность, то есть вычисляется автокорреляционная функция сигнала. В результате сигнал становится опять узкополосным, поэтому его фильтруют в узкой полосе частот и любая помеха, попадающая в полосу исходного широкополосного сигнала, после умножения на чиповую последовательность, наоборот, становится широкополосной и обрезается фильтрами, а в узкую информационную полосу попадает лишь часть помехи, по мощности значительно меньшая, чем помеха, действующая на входе приемника (рис.1.2).

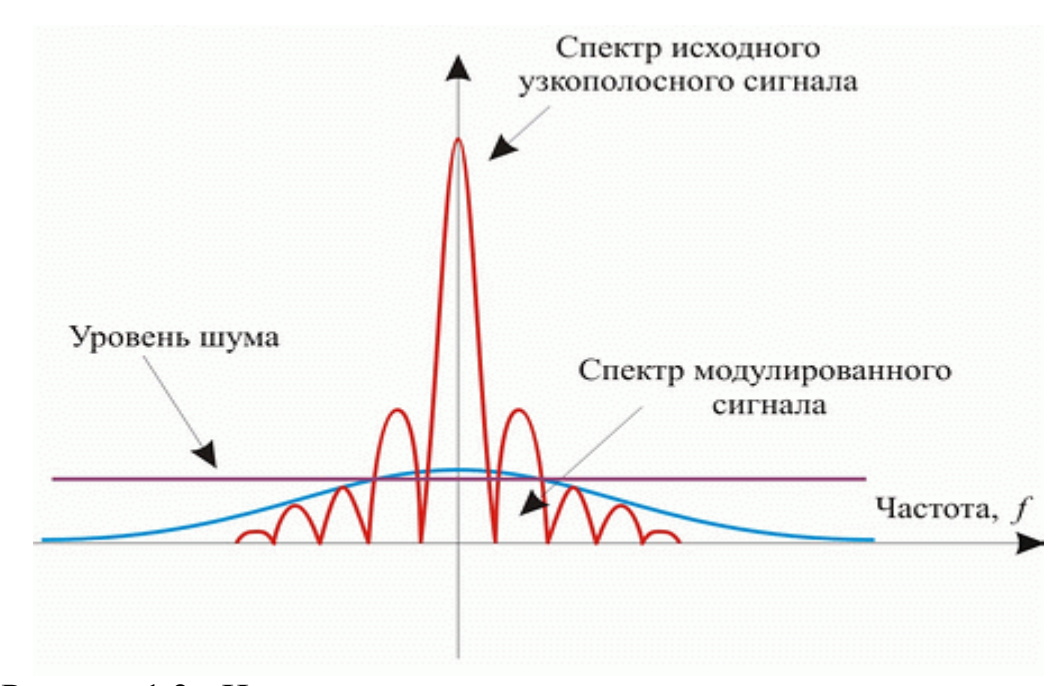

Рисунок 1.2 - Использование технологии уширения спектра позволяет предавать данные на уровне естественного шума

Метод DSSS использует всю полосу одновременно, разбивая ее на 11 одинаковых полос. Сигнал передатчика кодируется таким образом, что каждый бит передаваемой информации преобразуется в последовательность из 11 бит. После чего эта последовательность передается параллельно и одновременно по всем 11 полосам. Приемник, получивший эту последовательность, производит обратное преобразование сигнала. Каждая пара «передатчик-приемник» использует свой алгоритм кодирования, исключающий перехват сигнала другим приемником.

Первое достоинство данного метода заключается в надежной защите передаваемой информации. Вероятность совпадения схем кодирования двух разных устройств практически исключена. Расшифровать же такой сигнал, не зная алгоритма, невозможно.

Второе достоинство состоит в том, что благодаря одиннадцатикратной избыточности информации для передачи сигнала можно использовать маломощную аппаратуру. При этом нет необходимости использовать дорогостоящие усилители или изменять конструкцию антенн. Кроме того, «размазывание» сигнала приводит к тому, что отношение сигнала к шуму становится близким к единице. С точки зрения узкополосной аппаратуры такой сигнал практически не отличается от шума (отсюда произошло второе название - «метод шумоподобного сигнала»). В свою очередь, узкополосная аппаратура не влияет на DSSS, поскольку частичная потеря информации на одной или нескольких полосах не портит сигнал из-за избыточности передаваемой информации. Это позволяет одновременно использовать в одном диапазоне узкополосную и DSSS-аппаратуру.

Технология FHSS. Метод частотных скачков использует полосу поиному. Весь диапазон, отведенный для передачи, согласно стандарту 802.11 делится на 79 каналов. Передатчик использует в единицу времени только один из этих каналов, переключаясь между ними согласно заложенному в него алгоритму. Частота таких «скачков» стандартом не определена и варьируется в зависимости от того, в какой стране используется данное оборудование. В свою очередь, приемник синхронно совершает такие же «скачки», используя ту же «случайную» последовательность, что и передатчик. Случайная последовательность является уникальной для каждой пары передатчикприемник.

В отличие от метода прямой последовательности метод FHSS имеет два существенных недостатка. Первый из них заключается в том, что при достаточно большом числе одновременных сеансов работы резко увеличивается вероятность коллизии. Это обусловлено конечным числом каналов и узкополосностью передаваемого в единицу времени сигнала. Два различных сигнала, столкнувшись на одной частоте, заглушат друг друга и инициируют повторную передачу на следующем скачке. Поэтому помехозащищенность реализуется за счет уменьшения пропускной способности. Второй недостаток - создание помех для узкополосной аппаратуры, что в ряде случаев делает невозможным их совместное использование. Это обстоятельство резко сужает круг возможных применений.

На сегодняшний день существуют следующие разновидности данного стандарта построения беспроводных локальных сетей IEEE 802.11 a/b/g Стандарт IEEE 802.11, принятый в 1997 г., стал первым стандартом данного семейства. Он предусматривает использование диапазона час-тот 2,4 ГГц, а также технологии расширения спектра скачкообразной сменой частоты (FrequencyHoppingSpreadSpectrum или технологии расширения спектра по методу прямой последовательности. [DirectSequenceSpreadSpectrum DSSS. Стандарт IEEE 802.11 обеспечивает пропускную способность до 2 Мбит/с в расчете на одну точку доступа.

Стандарт IEEE 802.11 а предусматривает использование нового, не требующего лицензирования частотного диапазона 5 ГГц и модуляции по методу ортогонального мультиплексирования с разделением частот [OrthogonalFrequencyDomainMultiplexing [OFDM]). Применение этого стандарта позволяет увеличить скорость передачи в каждом канале с 11 Мбит/с до 54 Мбит/с. При этом одновременно может быть организовано до восьми непересекающихся каналов (или точек присутствия), а не три, как в диапазоне 2,4 ГГц. Продукты стандарта IEEE 802.11 а (сетевые адаптеры NIC и точки доступа) не имеют обратной совместимости с продуктами стандартов 802.11 и 802.11 b, так как они работают на разных частотах.

Стандарт IEEE 802.11 b был принят в 1999 г. в развитие принятого ранее стандарта IEEE 802.11. Он также предусматривает использование диапазона частот 2,4 ГГц, но только с модуляцией DSSS. Данный стандарт обеспечивает пропускную способность до 11 Мбит/с в расчете на одну точку доступа.

Продукты стандарта IEEE 802.11b, поставляемые разными изготовителями, тестируются на совместимость и сертифицируются организацией WirelessEthernetCompatibilityAlliance (WECA), которая в настоящее время больше известна под названием Wi-FiAlliance. Совместимые беспроводные продукты, прошедшие испытания по программе "Альянса WH могут быть маркированы знаком Wi-Fi.

В настоящее время ЕЕЕ 802.11b это самый распространенный стандарт, на базе которого построено большинство беспроводных локальных сетей.

Проект стандарта IEEE 802.11g был утвержден в октябре 2002 г. Этот стандарт предусматривает использование диапазона частот 2,4 ГГц, обеспечивая скорость передачи 54 Мбит/с и превосходя, таким образом, ныне действующий стандарт 802.11b. Кроме того, он гарантирует обратную совместимость со стандартом 802.11b. Обратная совместимость стандарта IEEE 802.11g может быть реализована в режиме модуляции DSSS, и тогда скорость передачи будет ограничена одиннадцатью мегабитами в секунду либо в режиме модуляции OFDM, при котором скорость составляет 54 Мбит/с. Таким образом, данный стандарт является наиболее приемлемым при построении беспроводных сетей.

Стандарт IEEE 802.11g является логическим развитием стандарта 802.11b/b+ и предполагает передачу данных в том же частотном диапазоне, но с более высокими скоростями. Кроме того, стандарт 802.11g полностью совместим с 802.11b, то есть любое устройство 802.11g должно поддерживать работу с устройствами 802.11b. Максимальная скорость передачи в стандарте 802.11g составляет 54 Мбит/с.

При разработке стандарта 802.11g рассматривались несколько конкурирующих технологий: метод ортогонального частотного разделения OFDM и метод двоичного пакетного сверточного кодирования PBCC.

В протоколе 802.11g предусмотрена передача на скоростях 1, 2, 5,5, 6, 9, 11, 12, 18, 22, 24, 33, 36, 48 и 54 Мбит/с. Некоторые из данных скоростей являются обязательными, а некоторые – опциональными. Кроме того, одна и та же скорость может реализовываться при различной технологии кодирования. Ну и как уже отмечалось, протокол 802.11g включает в себя как подмножество протоколы 802.11b/b+.

Технология кодирования PBCC опционально может использоваться на скоростях 5,5; 11; 22 и 33 Мбит/с. Вообще же в самом стандарте обязательными являются скорости передачи 1; 2; 5,5; 6; 11; 12 и 24 Мбит/с, а более высокие скорости передачи (33, 36, 48 и 54 Мбит/с) — опциональными.

Отметим, что для обязательных скоростей в стандарте 802.11g используется только кодирование CCK и OFDM, а гибридное кодирование и кодирование PBCC является опциональным.

Для передачи на более высоких скоростях используется квадратурная амплитудная модуляция QAM (QuadratureAmplitudeModulation), при которой информация кодируется за счет изменения фазы и амплитуды сигнала. В протоколе 802.11g используется модуляция 16-QAM и 64-QAM. Модуляция 16-QAM применяется на скоростях 24 и 36 Мбит/с, а модуляция 64-QAM на скоростях 48 и 54 Мбит/с.

Для доступа к среде используется метод CSMA/CA (CarrierSenseMultipleAcssesCollisionAvoidance) – множественный доступ с контролем несущей и предотвращением коллизий. Перед началом передачи устройство слушает эфир и дожидается, когда канал освободится. Канал считается свободным при условии, что не обнаружено активности в течении определенного промежутка времени – межкадрового интервала определенного типа. Если в течении этого промежутка канал оставался свободным, устройство ожидает еще в течении случайного промежутка времени и если еще канал не занят начинает передавать пакет.

Для решения задач корпоративной сети Банка Хоум Кредит удобнее использовать беспроводную сеть , так как передача данных по радиоканалу надёжнее, дешевле, и мобильнее чем передача по коммутируемым или арендованным каналам.

# **1.3 Выбор оборудования**

Для выбора стандарта проектируемой корпоративной сети сравним существующие на сегодняшний день стандарты. Наиболее подходящим и распространенным является стандарт IEEE 802.11g , так как он обладает высокой скоростью передачи данных и полностью совместим с другими стандартами IEEE 802.11, которые широко используются в настоящее время.

Для нашего варианта проектирования сети наиболее подходящим является режим «точка-точка». Он применяется для организации постоянного соединения между двумя удаленными абонентами. В этом случае важна не мобильность абонентов, а надежность при передаче данных. Поэтому, как правило, оборудование устанавливается стационарно. Использование узконаправленных антенн и усилителей позволяет обеспечивать устойчивую связь на расстоянии свыше 50 километров. Подобное решение идеально подходит для магистральных линий с малой загруженностью и корпоративных сетей (связь между двумя локальными сетями, расположенными в удаленных офисах).

В комплект необходимого оборудования входит : беспроводная точка доступа, узконаправленная антенна для расчетно-кассовых отделов и всенаправленная антенна для главного офиса , оборудование для защиты данных, а также необходимые крепления.

Рассмотрим решение организации беспроводных сетей на основе оборудования компаний D-Link и 3Com данные приведены в таблице 1.1

| Произв  | Название | Общие              | Интерфейсы     | Характеристики        |
|---------|----------|--------------------|----------------|-----------------------|
| одитель | изделия  | характеристики     | с сетью и      | радиоинтерфейса       |
|         |          | систем             | оборудовани    |                       |
|         |          |                    | em             |                       |
|         |          |                    | пользователя   |                       |
| D-Link  | DWL-     | Скорость           | $10/100$ BaseT | Диапазончастот:       |
|         | 7100AP   | соединения до 108  | Ethernet, RJ-  | 802.11 <sub>b/g</sub> |
|         |          | Мбит/с, метод      | 45             | 2,4ГГцдо2,4835        |
|         |          | доступа CSMA/CA,   |                | ГГц,                  |
|         |          | однавременная      |                | типымодуляции         |
|         |          | поддержка 128      |                | BPSK, QPSK,           |
|         |          | пользователей,     |                | 16QAM, DSSS,          |
|         |          | поддержка          |                | <b>CKK</b>            |
|         |          | стандартов 802.11  |                |                       |
|         |          | a/b/g              |                |                       |
| 3Com    | 3Com     | 802.11g-54 Мбит/с  | 10/100         | 802.11 <sub>b/g</sub> |
|         | Office   | 802.11 b- 11Мбит/с | BaseT,         | 2,4ГГцдо2,4835        |
|         | Connect  | <b>CSMA/CA</b>     |                | ГГц,                  |
|         | Wireless | дальность действия |                | типымодуляции         |
|         |          | 100 <sub>M</sub>   |                | BPSK, QPSK,           |
|         |          | одновременная      |                | 16QAM, DSSS,          |
|         |          | поддержка 128      |                | <b>CKK</b>            |
|         |          | пользователей      |                |                       |

Таблица 1.1- Беспроводные точки доступа

Характеристики антенн приведены в таблице 1.2

| Производитель | Название | Общие                | Интерфейсы с  | Характерист                |
|---------------|----------|----------------------|---------------|----------------------------|
|               | изделия  | характеристики       | сетью и       | ИКИ                        |
|               |          | систем               | оборудованием | радиоинтерф                |
|               |          |                      | пользователя  | ейса                       |
| D-Link        | ANT24-   | Направленная         | SMA разъем    | Диапазон                   |
|               | 2100     | антенна усиление     |               | частот 2,4-                |
|               |          | 24Дби                |               | $2,5$ ГГц                  |
|               |          | поляризация          |               |                            |
|               |          | линейная,            |               |                            |
|               |          | вертикальная         |               |                            |
|               |          | дальность            |               |                            |
|               |          | действия до 12       |               |                            |
|               |          | км при скорости      |               |                            |
|               |          | 2 Мбит/с             |               |                            |
| 3Com Office   | 3Com     | Направленная         | SMA разъем    | $2,4\Gamma\Gamma\mu$<br>ДО |
| Connect       |          | антенна усиление     |               | 2,4835 ГГц.                |
| Wireless      |          | 18Дби                |               |                            |
|               |          | поляризация          |               |                            |
|               |          | линейная,            |               |                            |
|               |          | вертикальная,        |               |                            |
|               |          | дальность            |               |                            |
|               |          | действия до 3 км     |               |                            |
|               |          | при скорости 6       |               |                            |
|               |          | Мбит/с               |               |                            |
| D-Link        | ANT24-   | Всенаправленная      | SMA разъем    | Диапазон                   |
|               | 1800     | антенна усиление     |               | частот                     |
|               |          | 18Дб                 |               | $2,3 - 2,5$ ГГц            |
|               |          | Поляризация          |               |                            |
|               |          | Линейная,            |               |                            |
|               |          | вертикальная         |               |                            |
|               |          | Дальность            |               |                            |
|               |          | 12<br>действия<br>ДО |               |                            |
|               |          | КM                   |               |                            |

Таблица 1.2 –Характеристики антенн

Требованиям предъявляемым к проектированию сети отвечает комплект оборудования беспроводная точка доступа D-LinkAirPremierAGDWL-7100AP, направленная антенна D-LinkANT24-2100 и всенаправленная антенна D-LinkANT24-1800 .D-LinkAirPremierAGDWL-7100AP- трехрежимная, двухдиапазонная беспроводная точка доступа, обеспечивающая самую широкую из возможных в точках доступа полосу пропускания для пользователей. Сотни беспроводных клиентов могут подключаться к этой точке доступа, используя любой из 11

неперекрывающихся каналов для передачи данных на скорости никогда ранее не достижимой для беспроводных устройств.

DWL-7100AP работает одновременно в двух частотных диапазонах 2,4ГГц и 5ГГц, поддерживая беспроводные стандарты 802.11b, 802.11a и 802.11 g. Точка доступа позволяет пользователям взаимодействовать друг с другом, получать доступ к информации и Интернет.

D-LinkAirPremierAGDWL-7100AP, а также антенны D-LinkANT24-2100 и D-LinkANT24-1800 легко доступны в Алматы - поставляется ТОО «SULPAKTELECOM».

### **1.4 Техническое описание оборудования**

А теперь более подробно рассмотрим технические характеристики выбранного оборудования.

Трехрежимная двухдиапазонная беспроводная точка доступа 802.11a/g D-LinkAirPremierAGDWL-7100AP - трехрежимная, двухдиапазонная беспроводная точка доступа, обеспечивающая самую широкую из возможных в точках доступа полосу пропускания для пользователей. DWL-7100AP работает одновременно в двух частотных диапазонах 2,4ГГц и 5ГГц, поддерживая беспроводные стандарты 802.11b, 802.11a и 802.11 g. DWL-7100AP предлагает скорость соединения до 108Мбит/с в Турбо режиме\* или в диапазоне 2,4 ГГц, или в диапазоне 5ГГц. Диапазон 5ГГц (802.11a) так же дополнительно предлагает способ быстрой передачи без интерференции, производимой другими устройствами, работающими на частоте 2,4ГГц.

Сегментация сети с помощью частотных каналов

Сетевой администратор может разделить использование двухдиапазоннойDWL-7100AP, сегментируя пользователей в беспроводной сети с помощью частотных диапазонов. Пользователи, которым требуются определенные сетевые привилегии для доступа к важной информации, специальным отделам или видеоконференциям, могут использовать только каналы 802.11a, в тоже время остальные работники, могут использовать каналы 802.11b и 802.1 1g. Этот тип сегментации пользователей оптимизирует производительность точки доступа и обеспечивает наилучшую производительность сети для каждого типа пользователей.

Расширенные функции безопасности сетиDWL-7100AP является идеальным устройством для сетевых администраторов, которым требуются дополнительные функции безопасности. DWL-7100AP поддерживает стандарт 802.1x для аутентификации беспроводных пользователей и WPA (Wi-FiProtectedAccess), который динамически шифрует пересылаемые данные. Все параметры настройки точки доступа легко доступны с помощью webинтерфейса управления с пошаговым мастером установки, позволяющим настроить устройство за несколько минут.

Характеристики :

− Стандарты 802.1 1a/b/g;

− Два частотных диапазона 5ГГц и 2.4ГГц;

− Скорость соединения до 108Mбит/с\* в Турбо режиме вобоих частотных диапазонах;

− Совместимость с существующими беспроводнымиустройствами 802.11b;

− Шифрование данных 64/128/152 - бит WEP, поддержка WPA;

− Расширенные функции безопасности: AES (\*), аутентификация 802.1x, клиент RADIUS и переговоры о шифровании;

− Поддержка DFS/TPC для работы в Европе Порт 10/100Mбит/с Fast Ethernet, web-интерфейс для управления/настройки;

− Функция AES будет доступна в следующей версии ПО. Работа в турбо режиме на частоте 5 ГГц в ЕС не разрешена. Теоретическая скорость беспроводного сигнала. Реальная пропускная способность будет изменяться в зависимости от окружающих условий.

Широконаправленная антенна для внешнего применения.Антенна работает в диапазоне частот 2,3 -2,5 ГГц, что позволяет ее использовать совместно с аналогичной аппаратурой.D-LinkANT24-1800 антенна предоставляет возможность расширить площадь покрытия существующей беспроводной сети 802.11b (WLAN). D-LinkANT24-1800 подключается к DWL-900AP, DI-714 и DWL-7100. Корпус антенны сделан устойчивым к погодным явлениям. Антенна имеет также крепеж для монтажа.

Характеристики антенны 1800 представлены в таблице 1.3

| I WOULLEW I.D. I IWD WILL ON IN THILL WILL OILLIED I II TO OU |                                      |
|---------------------------------------------------------------|--------------------------------------|
| Усиление сигнала                                              | 18 dBi                               |
| Диаразон работы                                               | 2.4GHz                               |
| Тип антенны                                                   | Всенаправленная антенна              |
| Переходник                                                    | <b>SMA</b> female                    |
| Поляризация                                                   | Линейная, вертикальная - HPBW        |
|                                                               | по горизонтали -15° по вертикали-15° |
| Сопротивление                                                 | 50 Ohms                              |
| Диапазон рабочих температур                                   | От -40°С до 80°С .Влажность 100%     |
| Размеры                                                       | 360 x 360 x 16 mm. Bec 3.825kg       |

Таблица 1.3 - Характеристики антенны ANT-1800

Параболическая антенна с высоким коэффициентом усиления для внешнего исполнения.D-LinkANT24-2100 подключается к беспроводным устройствам D-Link стандартов 802.11b и 802.1 1g (2.4 ГГц), имеет коэффициент усиления 21 dBi. Антенна также может быть подключена к беспроводному оборудованию 802.11b и 802.11g других производителей.D-LinkANT24-2100 предоставляет возможность существенно расширить площадь покрытия существующей беспроводной сети и/или создать беспроводной мост для передачи данных на большие расстояния. Через кабель-переходник SMAN-типа, входящий в комплект поставки антенны,

ANT24-2100 легко подключается к любым внутриофисным точкам доступа и беспроводным адаптерам D-Link, со съемными штатными антеннами. Сама антенна имеет разъем для подключения N-типа (N-type-female), что позволяет подключать её к внешним точкам доступа D-Link, а так же к активному оборудованию других производителей.

Высокий коэффициент направленности антенны (21 dBi) позволяет строить радиомосты на большие расстояния. Теоретическая дальность передачи при использовании ANT24-2100 совместно с активным оборудованием 2,4ГГц мощностью 35mW\* на обоих концах беспроводного канала связи (без использования дополнительных кабельных сборок) для скорости 11 Mбит/с (чувствительность приёмника -79 dBm) составляет около 10 км. В комплект поставки ANT24-2100 входит модуль грозозашиты (surgeprotector), являющийся важным аксессуаром для внешних антенн. Даже при наличии на крыше мачт громоотводов, которые исключают прямое попадание молнии в антенну, мощный грозовой разряд в непосредственной близости от внешней антенны может полностью вывести из строя всё приёмопередающее оборудование. Модуль грозозащиты включается в антеннофидерный тракт и заземляется.

Характеристики антенны 2100 представлены в таблице 1.4

| Усиление сигнала            | $21$ dBi                                  |
|-----------------------------|-------------------------------------------|
| Диапазон работы             | 2.4 GHz Разъем N-type (папа)              |
| Переходник                  | N-type-female Reverse SMA вкомплекте 0,5м |
| Поляризация                 | Линейная, вертикальная HPBW               |
|                             | по горизонтали - 8°                       |
|                             | по вертикали- 5°                          |
| Сопротивление               | 50 Ohms                                   |
| Диапазон рабочих температур | От -40°Сдо 70°С Влажность 100% при 25°С   |

Таблица 1.4 - Характеристики антенны ANT-2100

1 Предложенное в работе решение для построения абонентской части корпоративной сети обладает минимальной стоимостью для систем радиодоступа, представленного, в настоящее время, производителями.

2 Предложенное решение удовлетворяет требованиям к абонентской части корпоративной сети по масштабированию. При возникновении необходимости в увеличении емкости системы предложенное решение демонстрирует свою превосходную способность к масштабированию, удовлетворяя новые требования к площади покрытия, плотности абонентов и пропускной способности.

3 Таким образом на основе предложенного решения может быть организованна абонентская часть корпоративной сети, удовлетворяющей требованиям по разнородности трафика, пропускной способности, масштабируемости и минимальной стоимости, для расчетно-кассовых отделов.

## **2 Расчет беспроводной линии связи**

#### **2.1 Постановка задачи для расчетов**

Начальным моментом в проектировании радиорелейной линии является выбор её трассы. От тщательности проведения этой работы во многом зависит в дальнейшем бесперебойность действия проектируемой беспроводной линии, а также стоимость её сооружения и эксплуатации**.** 

Как правило, при проектировании беспроводной линии связи трассу выбирают таким образом, чтобы отраженный от поверхности земли луч был сильно ослаблен. Для этого следует: отдавать предпочтение пересечённой местности, избегать равнин и водных поверхностей; В данном случае будем проводить расчет для трех направлений беспроводной связи.

Явление рефракции оказывает существенное влияние на распространение радиоволн в пределах прямой видимости антенн. Случайные изменения вертикального градиента диэлектрической проницаемости атмосферы (g) приводят к искривлению траектории радиолуча, который в некоторых случаях может касаться земной поверхности и при этом возникают эффекты дифракции, снижающие уровень принимаемого сигнала. Из-за наземного препятствия возможна даже полная потеря взаимной видимости антенн (отсутствие связи).

Поэтому при проектировании беспроводной линии связи важно обеспечить достаточный просвет трассы путем выбора высот подвеса антенн.

Расстояния между объектами представлены в таблице 2.1

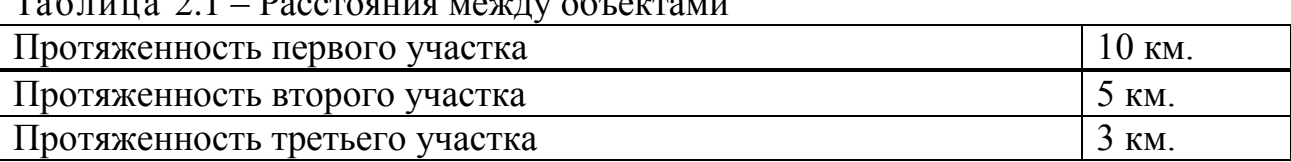

# Таблица 2.1 – Расстояния между объектами

#### **2.2 Расчет и построение профиля пролета**

Для построения профиля пролета необходимо рассчитать кривизну земли для середины пролета, в этой точке данная величина будет максимальна.

$$
x_i = \frac{R_0^2 \cdot 10^3}{2R_C} \cdot k \cdot (1 - k)_{M,}
$$
 (2.1)

где  $R_0$  – длина пролета, км.  $R_3 -$  радиус Земли = 6370 км. к–относительная координата, для середины пролета

$$
k = \frac{R_1}{R_0};\qquad(2.2)
$$

Для расстояния 3 км кривизна земли равна:

$$
x_3 = \frac{3^2 \cdot 10^3}{2 \cdot 6370} \cdot 0, 5 \cdot (1 - 0, 5) = 0,175 \text{ M}.
$$

Для расстояния 5 км кривизна земли равна:

$$
x_5 = \frac{5^2 \cdot 10^3}{2 \cdot 6370} \cdot 0, 5 \cdot (1 - 0, 5) = 0,49 \text{ m}.
$$

Для расстояния 3 км кривизна земли равна:

$$
x_{10} = \frac{10^2 \cdot 10^3}{2 \cdot 6370} \cdot 0, 5 \cdot (1 - 0, 5) = 1,975 \text{ m}.
$$

Критерием для расчета высоты подвеса антенн является условия отсутствия экранировки препятствиями минимальной зоны Френеля при субрефракции радио волн. Радиус минимальной зоны Френеля определяется по формуле (2.3):

$$
H_0 = \sqrt{R_0 \cdot \lambda \cdot k \cdot \frac{1-k}{3}} , (2.3)
$$

### $\Gamma$ де  $k = 0, 5$

$$
\lambda = \frac{c}{f} = \frac{3 \cdot 10^8}{2,4 \cdot 10^9} = 0,125 \text{ M}.
$$

Для расстояния 3 км:

$$
H_{03} = \sqrt{3000 \cdot 0,125 \cdot 0,5 \cdot \frac{1-0,5}{3}} = 5,6 \text{ M}.
$$

Для расстояния 5 км:

$$
H_{05} = \sqrt{5000 \cdot 0,125 \cdot 0,5 \cdot \frac{1-0,5}{3}} = 7,2 \text{ M}.
$$

Для расстояния 10 км:

$$
H_{010} = \sqrt{10000 \cdot 0, 125 \cdot 0, 5 \cdot \frac{1 - 0, 5}{3}} = 10, 2 \text{ M}.
$$

Определяется среднее приращение просвета за счет рефракции, существует в течении 80% времени по формуле (2.4):

$$
\Delta H(\vec{g} + \sigma) = -\frac{R_0^2}{4} (\vec{g} + \sigma) \cdot k \cdot (1 - k), \qquad (2.4)
$$

где - *g* и  $\sigma$  среднее значение и стандартное отклонение вертикального градиента диэлектрической проницаемости тропосферы.

В соответствии с картой районирования территорий по статистическим характеристикам вертикального градиента диэлектрической проницаемости нижних слоев тропосферы , проектируемая беспроводная линия связи находится в 10-м климатическом районе "Южного Казахстана". Для данного *паходител в то м кинмати тех*<br>pайона  $g = -8.10^{-8}, \sigma = -10.10^{-8}$ .

$$
\Delta H_3(\vec{g} + \sigma) = -\frac{3000^2}{4} (-8 \cdot 10^{-8} + 10 \cdot 10^{-8}) \cdot 0, 5 \cdot (1 - 0, 5) = -0,011 \text{ M}.
$$
  
\n
$$
\Delta H_5(\vec{g} + \sigma) = -\frac{5000^2}{4} (-8 \cdot 10^{-8} + 10 \cdot 10^{-8}) \cdot 0, 5 \cdot (1 - 0, 5) = -0,031 \text{ M}.
$$
  
\n
$$
\Delta H_{10}(\vec{g} + \sigma) = -\frac{10000^2}{4} (-8 \cdot 10^{-8} + 10 \cdot 10^{-8}) \cdot 0,827 \cdot (1 - 0,827) = -0,125 \text{ M}.
$$

Определяется величина просвета в отсутствии рефракции радиоволн при  $(g = 0)$ 

$$
H(0) = H_0 - \Delta H, \qquad (2.5)
$$

 $H(03) = 5,6$ -(-0,011) = 5,611 M.  $H(05) = 7,2$ - $(-0,031) = 7,231$  M.  $H(010) = 10,2-(-0,125) = 10,325$  M.

Строим профиль пролета для удаленной точки сети на расстояния в 3 км. Изображение профиля пролета от головного офиса до расчетно-кассового отдела №1 представлено на рисунке 2.1.

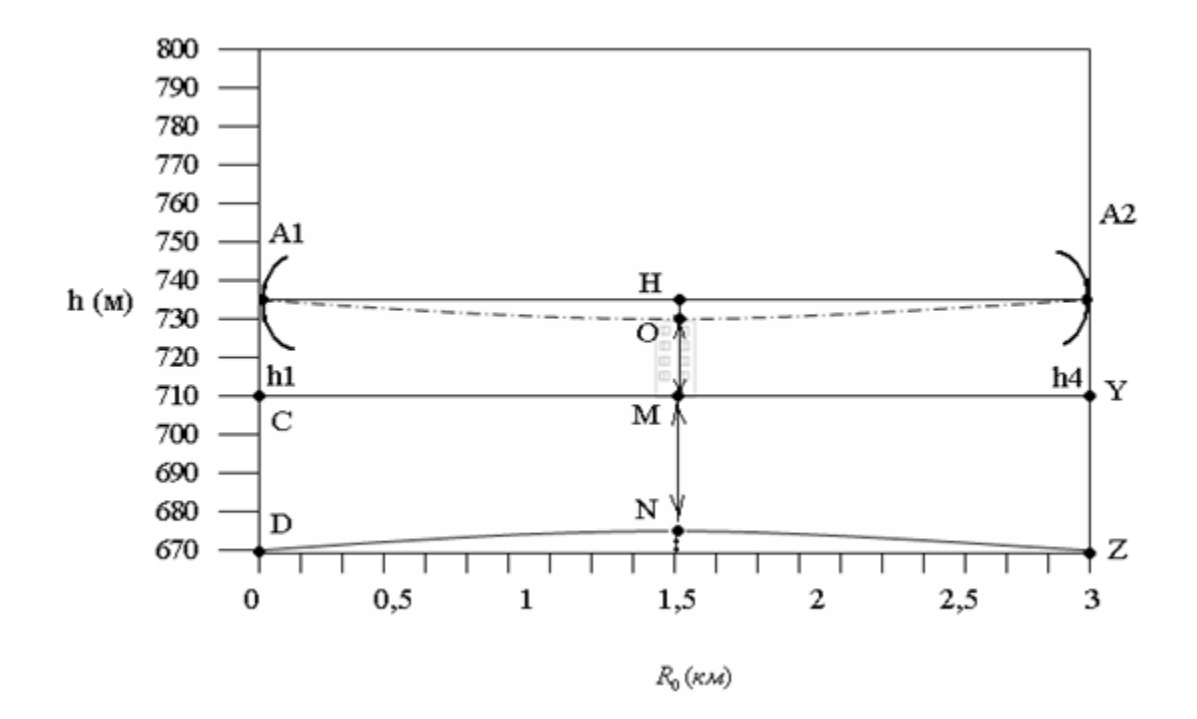

Рисунок 2.1 – Профиль пролета (вертикальный разрез местности, проходящий через места установки антенн от головного офиса до расчетнокассового отдела №1).

Принятые обозначения:

1 2 *A A*, - приемо-передающие антенны;

 $h_1$ ,  $h_2$  - высоты подвеса антенн;

СD,YZ,MN – высоты местности;

OH – радиус минимальной зоны Френеля;

PN – радиус кривизны земли;

OM – критическая точка (высота препятствия).

Строим профиль пролета для удаленной точки сети на расстояния в 5 км. Изображение профиля пролета от головного офиса до расчетно-кассового отдела №2 представлено на рисунке 2.1.

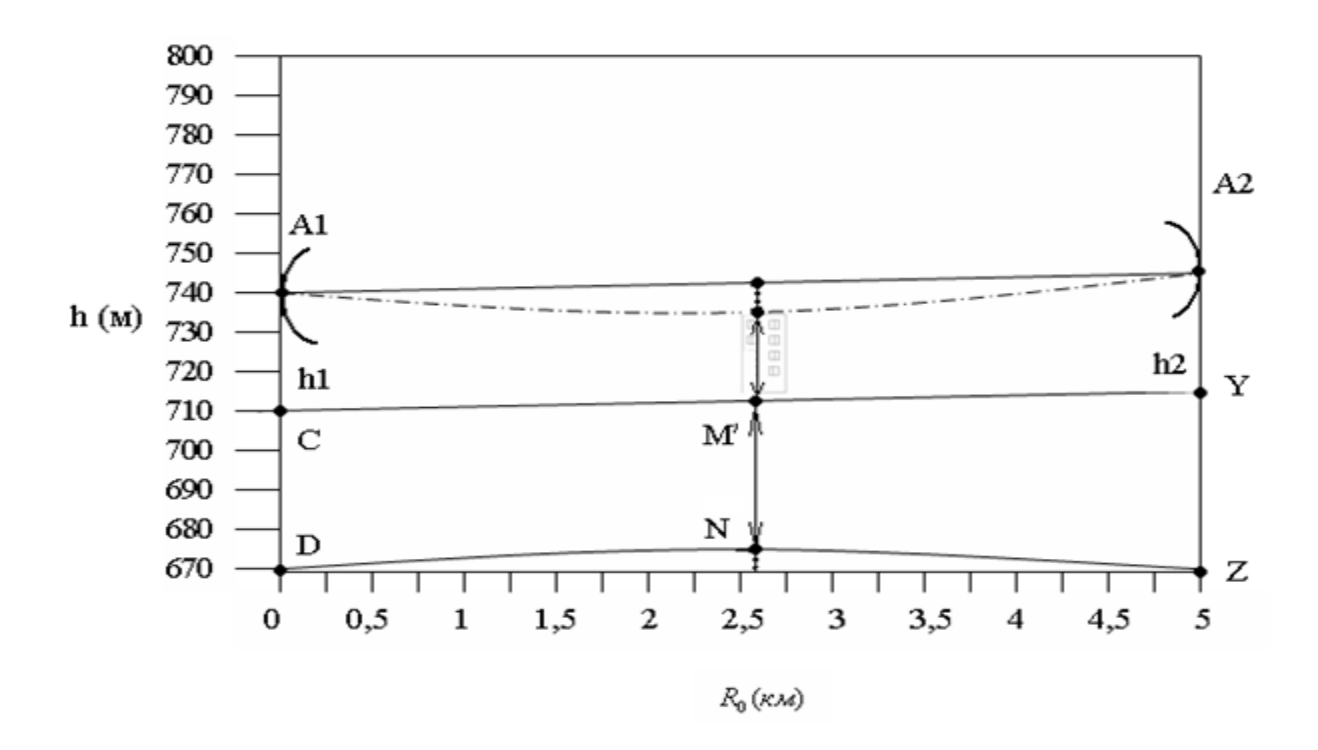

Рисунок 2.2 – Профиль пролета (вертикальный разрез местности,проходящий через места установки антенн от головного офиса до расчетно-кассового отдела №2 ).

Строим профиль пролета для удаленной точки сети на расстояния в 10 км. Изображение профиля пролета от головного офиса до расчетно-кассового отдела №3 представлено на рисунке 2.3.

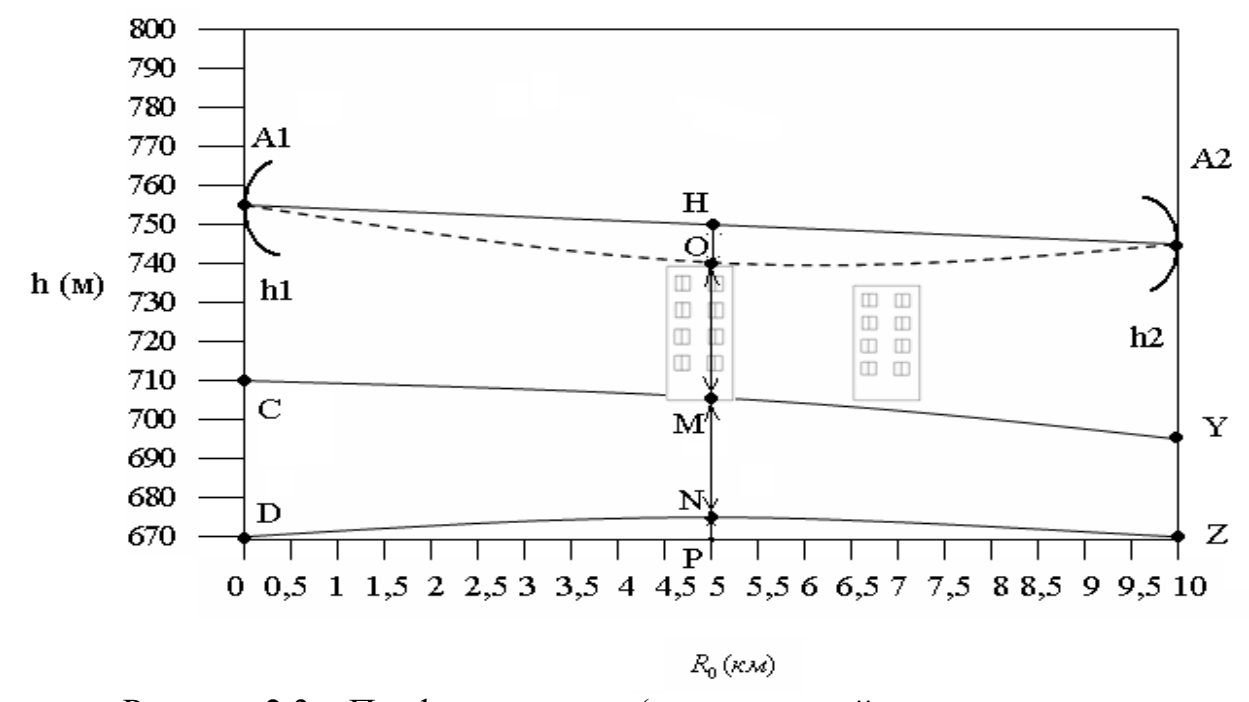

Рисунок 2.3 – Профиль пролета (вертикальный разрез местности, проходящий через места установки антенн от головного офиса до расчетно-

#### кассового отдела №3 ).

Высоты подвеса антенн определяются из профиля пролета по следующим формулам (2.6) и (2.7):

$$
h_1 = PN + NM + MO + OH - CD \tag{2.6}
$$

$$
h_1 = 1,975+705+16+10,2-710=23,17 \approx 24
$$
 m.

$$
h_2 = PN + NM + MO + OH - ZY \tag{2.7}
$$

 $h_2 = 1,975+705+16+10,2-700=33,17 \approx 34$  m.  $h_3 = 0,49+715+20+7,2-720 = 22,69 \approx 23$  m.  $h_4 = 0,175+710+20+5,6-710=25,77 \approx 26$  m.

Рядом с расчетно-кассовым отделом №3 находится высотное здание высотой 29 метров будем устанавливать антенну на него, следовательно расчетная высота антенны составит:

 $h_2 - h_{\text{3} \delta a n u s} = 34 - 29 = 5$  M.

Главный офис находится в шестиэтажном здании. Здание высотой 20 метров , значит есть возможность установки антенны на это здание, следовательно расчетная высота антенны составит:

 $h_1 - h_{\text{30}a_{\text{HUB}}} = 24 - 20 = 4$  M.

#### **2.3 Расчет затухания в антенно-фидерном тракте**

Потери в антенно–фидерном тракте (АФТ) приемника и передатчика складываются из следующих величин:

- затухание в кабеле;

- затухание в разъемах;
- затухание в дополнительном антенно-фидерном

оборудовании(разветвителях, согласующих устройствах и др.) и определяются по формуле (2.10):

$$
W_{A\phi T} = W_c L + W_{cc} N + W_{A O T}
$$
 (2.10)

где  $W_C$  - погонное затухание сигнала в кабеле на рабочей частоте, д $E/M$ ; L - длина кабеля, м;

 $W_{CC}$  - потери в разъеме, дБ;

N - количество разъемов, шт;

Wдоп - потери в дополнительном антенно-фидерном оборудовании,

дБм.

Для расчета затухания в кабеле необходимо знать значение погонного затухания на рабочей частоте, которое зависит от марки кабеля. Значения погонного затухания в различных типах кабелей представлены в таблице 2.2

| Марка кабеля     | Затухание, дБ/м |
|------------------|-----------------|
| Belden9913       | 0.23            |
| <b>LMR 200</b>   | 4.199           |
| <b>LMR 400</b>   | 1.575           |
| <b>LMR 600</b>   | 0.144           |
| $S''$ LDF        | 0.128           |
| <b>SUPERFLEX</b> | 0.322           |

Таблица 2.2 – Значения погонного затухания в различных кабелях

При значительной длине кабеля для компенсации затухания ВЧ-сигнала могут применяться компенсационные приемопередающие усилители. В этом случае потери ВЧ-сигнала на участке АФТ от выхода СВЧ-модуля до модемного входа усилителя компенсируются и в расчетах принимаются равными 0. При этом должно выполняться условие:

$$
K_{\Pi PM} > W_{A\Phi T},\tag{2.11}
$$

где К<sub>ПРМ</sub> - коэффициент усиления приемного тракта усилителя; W<sub>АФТ</sub> - затухание сигнала в АФТ.

Единицы измерения и значения представлены в таблице 2.3

| Обозначение  Наименование                |   | Ед. изм. Значение |
|------------------------------------------|---|-------------------|
| погонное затухание сигнала в кабеле дБ/м |   | 128               |
| длина кабеля                             | М |                   |
| потери в одном разъеме                   |   |                   |
| количество разъемов                      |   |                   |

Таблица 2.3 - Единицы измерения и значения

Потери в разъемах составляют от 0.5 до 2 дБ на каждый разъем и сильно зависят от качества заделки разъемов.

Расчет затухания в АФТ главного офиса

Исходные данные представлены в таблице 2.4

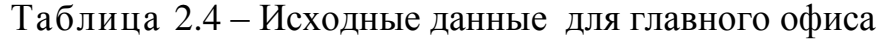

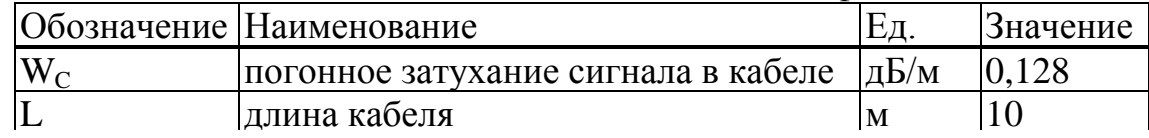

*Продолжение таблицы 2.4*

| $\sim$ | потери в одном разъеме |  |  | $\mathsf{v}\mathsf{v}$ |
|--------|------------------------|--|--|------------------------|
|        | количество разъемов    |  |  |                        |
| доп    | потери в разветвителе  |  |  |                        |

По формуле (2.10) потери в АФТ составляют:

 $W_{A\Phi T} = 0.128 * 10 + 1 * 0.5 + 0 = 1.78$   $\overline{AB}$ 

Расчет затухания в АФТ расчетно-кассового отдела № 1

Исходные данные представлены в таблице 2.5

Таблица 2.5- Исходные данные для расчетно-кассового отдела №1

| Обозначение  Наименование                 |     | Ед. изм. Значение |
|-------------------------------------------|-----|-------------------|
| погонное затухание сигнала в кабеле  дБ/м |     |                   |
| длина кабеля                              |     |                   |
| потери в одном разъеме                    |     |                   |
| количество разъемов                       | ШТ. |                   |

По формуле (2.10) потери в АФТ составляют:

 $W_{\text{A}\oplus\mathbb{T}}=0.128 * 5 + 1 * 0.5 = 1,14 \text{ }\text{ }\text{ }\text{ }\text{ }\text{ }$ 

Расчет затухания в АФТ расчетно-кассового отдела №2 Исходные данные представлены в таблице 2.6

|                                    | T dollring $2.0$ Treadflibre gainibre glin pae ierno raccobolo orgelia res |     |                   |
|------------------------------------|----------------------------------------------------------------------------|-----|-------------------|
|                                    | Обозначение Наименование                                                   |     | Ед. изм. Значение |
| $W_C$                              | погонное затухание сигнала в кабеле $ {\rm ab}/{\rm m} $                   |     | 128               |
|                                    | длина кабеля                                                               | M   |                   |
| $\rm W_{\rm\scriptscriptstyle CC}$ | потери в одном разъеме                                                     | лЬ  |                   |
|                                    | количество разъемов                                                        | ШТ. |                   |

Таблица 2.6 - Исходные данные для расчетно-кассового отдела №2

По формуле (2.10) потери в АФТ составляют:

 $W_{A\Phi T} = 0,128 * 7 + 1 * 0,5 = 1,39$ дБ

Расчет затухания в АФТ расчетно-кассового отдела №3 Исходные данные представлены в таблице 2.7

Таблица 2.7 - Исходные данные для расчетно-кассового отдела №3

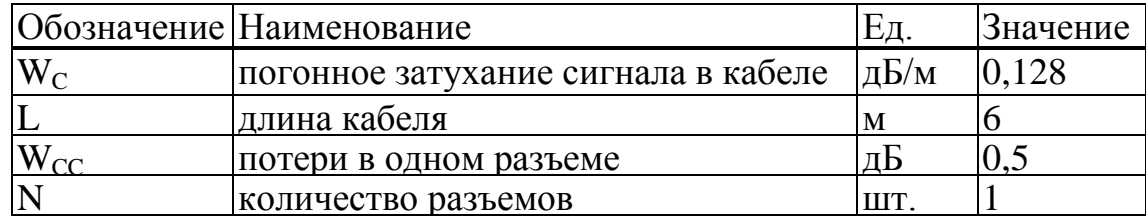

По формуле (2.10) потери в АФТ составляют:

WАФТ= 0,128 \* 6 + 1 \* 0,5 = 1,26дБ

# **2.4 Расчет эффективной изотропной излучаемой мощности**

Эффективная изотропная излучаемая мощность определяется по формуле (2.12):

$$
EIRP = P_{\Pi P \Pi} - W_{A\Phi T \Pi P \Pi} + G_{\Pi P \Pi}, \qquad (2.12)
$$

где Р<sub>прл</sub> - выходная мощность передатчика, дБм;

WАФТпрд - потери сигнала в АФТ передатчика, дБ; GПРД - усиление антенны передатчика, дБи.

Расчет эффективной изотропной излучаемой мощности для главного офиса.

Исходные данные представлены в таблица 2.8.

|                             | Обозначение Наименование         |     | Ед. изм. Значение |
|-----------------------------|----------------------------------|-----|-------------------|
| Г∏РД                        | выходная мощность СВЧ-модуля     | дБм |                   |
| $J\Pi$ P $\overline{\Pi}$   | коэффициент усиления антенны     | дБи | 24                |
| $\rm W_{A\Phi T\pi\rho\pi}$ | потери сигнала в АФТ передатчика | дБ  | 1.78              |

Таблица 2.8 – Исходные данные для главного офиса

По формуле (2.12) эффективная изотропная излучаемая мощность составляет:

 $EIRP = 18 - 1,78 + 24 = 40,22$   $\mu$ BM

Расчет эффективной изотропной излучаемой мощности для расчетнокассового отдела №1

Исходные данные представлены в таблица 2.9.

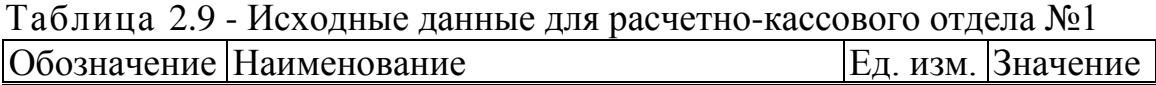

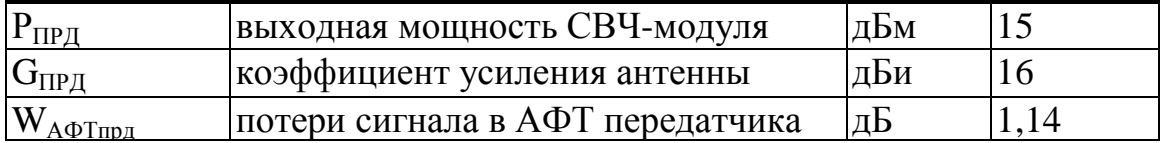

По формуле (2.12) эффективная изотропная излучаемая мощность составит:

EIRP =  $15 - 1,14 + 16 = 29,89$   $\text{\textup{dB}}$ M

Расчет эффективной изотропной излучаемой мощности для расчетнокассового отдела №2

Исходные данные представлены в таблица 2.10

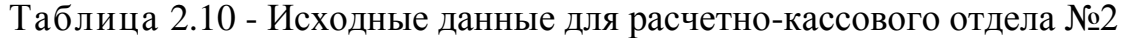

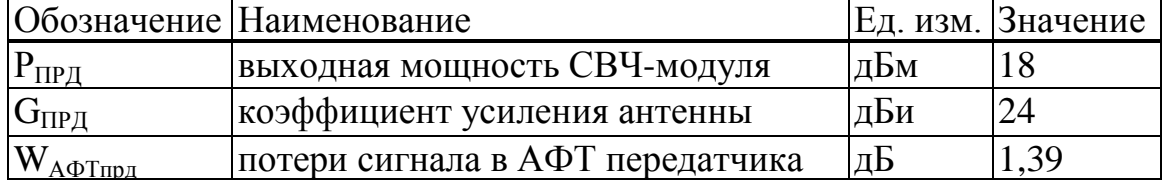

По формуле (2.12) эффективная изотропная излучаемая мощность составит:

EIRP =  $18 - 1,39 + 24 = 40,61$   $\text{\textsterling}\mathbf{5}$ M

Расчет эффективной изотропной излучаемой мощности для расчетнокассового отдела №3

Исходные данные представлены в таблица 2.11

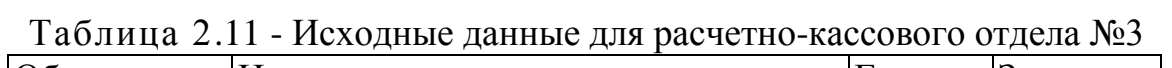

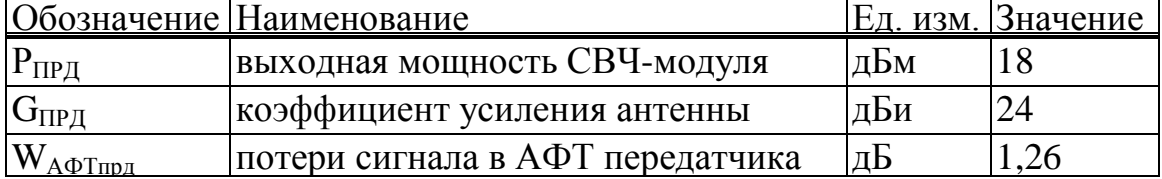

По формуле (2.12) эффективная изотропная излучаемая мощность составит:

EIRP =  $18 - 1,26 + 24 = 40,74$   $\mu$ EM

#### **2.5 Расчет прямой видимости**

При подвесе антенн на высоте $H_1$ и  $H_2$  предельно возможная длина трассы распространения радиоволн по прямой видимости обуславливается кривизной земной поверхности и определяется по формуле (2.13):

$$
L_{MAX} = 3.57 * [(H1)1/2 + (H2)1/2)],
$$
 (2.13)

где L<sub>MAX</sub> - предельно возможная длина трассы распространения радиоволн по прямой видимости, км;

H1, Н<sup>2</sup> - высоты подвеса антенн, м.

Исходные данные для расчета прямой видимости приведены в таблице 2.12

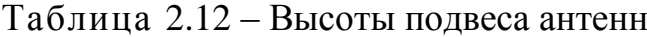

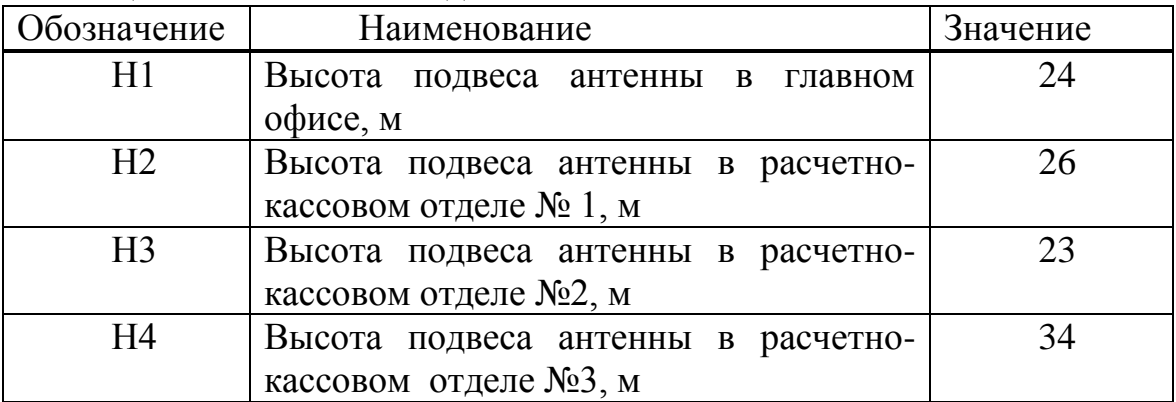

По формуле (2.13) предельно возможная длина трассы распространения радиоволн в пределах прямой видимости составит:

 $L_{MAXH1-H2} = 3.57 * [(24)^{1/2} + (26)^{1/2}] = 35.34$  km

 $L_{MAX_H1-H3} = 3.57 * [(24)^{1/2} + (23)^{1/2}] = 34.62$  KM

 $L_{MAX_H1-H4} = 3.57 * [(24)^{1/2} + (34)^{1/2}] = 38,30$  KM

#### **2.6 Расчет потерь при распространении радиоволн**

Расчет потерь в радиоканале производится по следующему выражению:

$$
W_0 = 20(\log f + \log d) + 32{,}45
$$
 (2.14)

гдеd - расстояние между антеннами приемника и передатчика, км. *f* -частота приемо-передающего оборудования

Исходные данные для расчета потерь при распространении радиоволн приведены в таблица 2.13

Таблица 2.13 – Расстояния между объектами

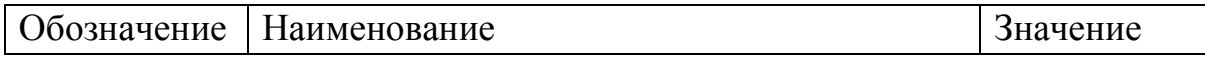

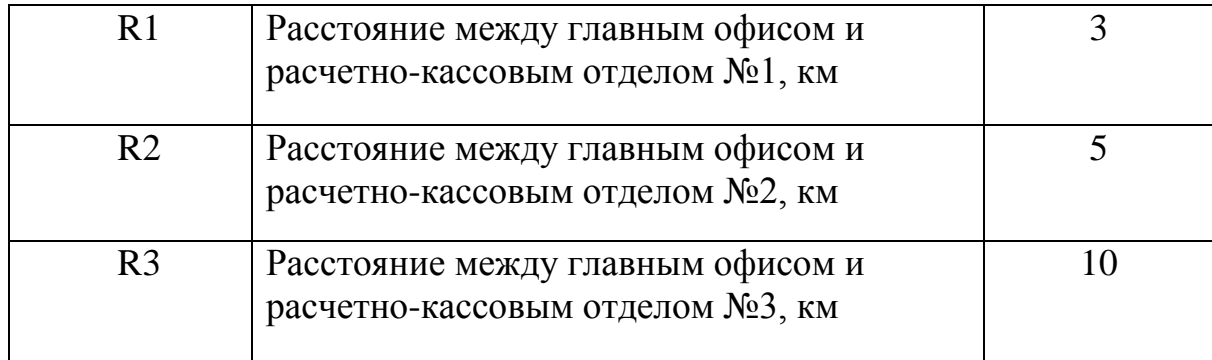

По формуле (2.14) потери при распространении радиоволн для радиотрассы составляют:

 $W_{O1} = 20(\log 2400 + \log 3) + 32,45 = 109$  дБм  $W_{O2} = 20(\log 2400 + \log 5) + 32,45 = 114 \text{ }\text{dBM}$  $W_{O3} = 20(\log 2400 + \log 10) + 32,45 = 120,2$  дБм

#### **2.7 Расчет суммарного усиления радиосистемы**

Для того чтобы определить суммарное усиление радиосистемы необходимо знать следующие параметры:

- выходная мощность передатчика;

- чувствительность приемного тракта удаленной точки;

- коэффициенты усиления антенн передатчика и приёмника;

- коэффициенты усиления усилителей (при их наличии).

Исходные данные для расчета суммарного усиления представлены в таблице 2.14

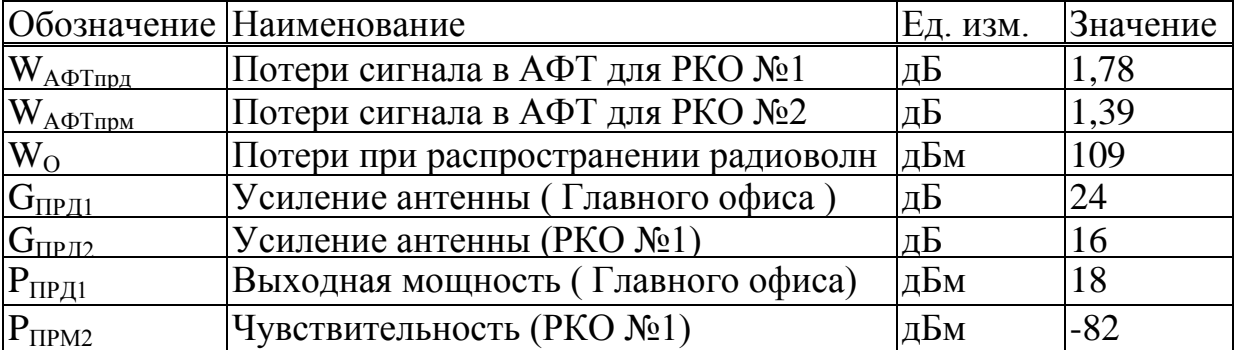

Таблица 2.14 – Исходные данные для расчета суммарного усиления

Суммарное усиление радиосистемы вычисляется по формуле (2.15):  $G_{\Sigma} = P \pi p A - P \pi p M + G \pi p A + G \pi p M$ , (2.15)

где Рпрд - выходная мощность радиопередатчика, дБм; Рпрм -чувствительность приемника, дБм; Gпрд - усиление антенны передатчика, дБ;

Gпрм - усиление антенны приемника, дБ.

По формуле (2.15) суммарное усиление радиосистемы между расчетнокассовыми отделами составляет

 $G_{\Sigma1} = 18 - (-82) + 24 + 16 = 140 \,\text{dBm}$ ,  $G_{\Sigma2}^2 = 18 - (-82) + 24 + 24 = 148$  дБм,  $G_{\Sigma3} = 18 - (-82) + 24 + 24 = 148$  дБм.

#### **2.8 Расчет суммарных потерь радиосистемы**

Расчет потерь в радиоканале можно произвести по следующему выражению:

$$
W_{\Sigma} = W_{A\Phi Tnp\pi} + W_{A\Phi Tnp\pi} + Wo, \qquad (2.16)
$$

где WАФТпрд - потери сигнала в АФТ передатчика, дБ;

WАФТпрм - потери сигнала в АФТ приёмника, дБ;

Wo - потери при распространении радиоволн, дБм.

По формуле (2.16) суммарные потери в радиосистеме между расчетнокассовыми отделами составляют:

 $W_{\Sigma1}$ <sup>=</sup> 1.78 + 1,14 + 109 = 111,92 дБм.  $W_{\Sigma^2}^{-1}$  1,78 + 1,39 + 114 = 117,17 дБм.

 $W_{\Sigma^3}$ <sup>=</sup> 1.78 + 1,26 + 120 = 123,04 дБм.

#### **2.9 Расчет энергетического запаса радиоканала**

Суммарное усиление системы должно быть больше суммарных потерь:  $G_{\Sigma} > W_{\Sigma}$ 

Разность величин  $G_{\Sigma}$  и  $W_{\Sigma}$  определяет энергетический запас радиоканала по направлениям:

$$
Z = G_{\Sigma} - W_{\Sigma}, \qquad (2.17)
$$

По формуле (2.17) энергетический запас радиоканала составляет:

 $Z_1$ = 140- 111,92 = 28,08 дБм.  $Z_{\scriptscriptstyle 2}$ = 148- 117,17 = 30,83 дБм.  $Z_{\rm 3}$  = 148- 123,04 = 24,96 дБм.

#### **2.10 Учет экранирующих действий препятствий**

Определение  $T_{\rm 0}$  . Вычисляется среднее значение просвета на пролете:

$$
H(g) = H(0) + \Delta H(g), \tag{2.18}
$$

где 
$$
\Delta H(g) = -\frac{R_0^2}{4} \cdot \vec{g} \cdot k \cdot (1 - k) - \text{приращение просвета.}
$$
 (2.19)

$$
\Delta H_3(g) = -\frac{3000^2}{4} (-8 \cdot 10^{-8}) \cdot 0, 5 \cdot (1 - 0, 5) = 0,045 \text{ M},
$$
  
\n
$$
\Delta H_5(g) = -\frac{5000^2}{4} (-8 \cdot 10^{-8}) \cdot 0, 5 \cdot (1 - 0, 5) = 0,125 \text{ M},
$$
  
\n
$$
\Delta H_{10}(g) = -\frac{10000^2}{4} (-8 \cdot 10^{-8}) \cdot 0, 5 \cdot (1 - 0, 5) = 0,5 \text{ M}.
$$

Тогда:  $H_3(g)$  = 5, 6 + 0, 045 = 5, 645 м.  $H<sub>5</sub>(g) = 7,2+0,125 = 7,325$  м.  $H_{10}(g) = 10, 2 + 0, 5 = 10, 7$  M.

Относительный просвет находим по формуле (2.20):

$$
p(g) = \frac{H(g)}{H(0)},
$$
 (2.20)

$$
p_3(g) = \frac{5,645}{5,6} = 1,008,
$$
  
\n
$$
p_5(g) = \frac{7,325}{7,2} = 1,017,
$$
  
\n
$$
p_{10}(g) = \frac{10,7}{10,2} = 1,049.
$$

Параметр рассчитывается по формуле:

$$
\mu = \sqrt[3]{k^2 \cdot \frac{(1-k)^2}{l^2}} \cdot \sqrt[6]{\frac{64 \cdot \pi \cdot \alpha^2}{3}},
$$

где  $\alpha$  =  $0,5\,$  (для данного типа местности),

$$
l = \frac{r}{R_0}
$$
 - относительная ширина препятствия. (2.21)

Для данного пролета ширина препятствия  $r = 1$  (км).

$$
l_3 = \frac{1}{3} = 0,33; \t l_5 = \frac{1}{5} = 0,2; \t l_{10} = \frac{1}{10} = 0,1;
$$
  

$$
\mu_3 = \sqrt[3]{0,5^2 \cdot \frac{(1-0,5)^2}{0,33^2}} \cdot \sqrt[6]{\frac{64 \cdot 3,14 \cdot 0,5^2}{3}} = 1,3296,
$$
  

$$
\mu_5 = \sqrt[3]{0,5^2 \cdot \frac{(1-0,5)^2}{0,2^2}} \cdot \sqrt[6]{\frac{64 \cdot 3,14 \cdot 0,5^2}{3}} = 1,856,
$$

$$
\mu_{10} = \sqrt[3]{0.5^2 \cdot \frac{(1-0.5)^2}{0.1^2}} \cdot \sqrt[6]{\frac{64 \cdot 3.14 \cdot 0.5^2}{3}} = 2.9472.
$$

Далее определим  $V_0$  из справочной литературы под редакцией В.И. Мордуховича.

 $V_0 = -8$  ( $\mu$ B).

#### 2.11 Замирание вследствие многолучевого распространения и связанные с ним механизмы

При планировании радиолинии протяженностью более чем несколько километров должны учитываться четыре механизма замирания в чистой атмосфере, обусловленные чрезвычайно преломляющими слоями:

- расширение луча (в англоязычной литературе это явление называется расфокусировкой луча).

- развязка в антенне.
- поверхностное многолучевое распространение,
- атмосферное многолучевое распространение.

Большинство этих механизмов возникают сами по себе или в комбинации с другими механизмами. Сильные частотно-избирательные замирания возникают, когда расфокусировка прямого луча сочетается с отражением сигнала от поверхности, что вызывает замирание вследствие многолучевого распространения. Мерцающие замирания, вызванные небольшими турбулентными возмущениями в атмосфере, всегда имеют место при этих механизмах, но на частотах ниже 40 ГГц их влияние на общее распределение замираний не существенно.

ITU рекомендует при глубоких замираниях вследствие многолучевого распространения оценивать Тинт в худший месяц с помощью приближенного асимптотического выражения:

$$
T_{\text{num}} = K_{\text{np.}} \cdot Q \cdot f^{B} \cdot R_{0}^{C} \cdot 10^{-\frac{F_{t}}{10}}, \qquad (2.22)
$$

где  $K_{\kappa n}$  - коэффициент учитывающий влияние климата и рельефа местности,

 $Q$  - учет других параметров трассы,

 $B, C$  - учет региональных эффектов.

 $f$  - частота (ГГц)

 $R_0$  - длинна трассы (км).

В рекомендации Р.530 МСЭ-Р даны два метода: первый предлагается для начального планирования, а второй- для детального проектирования радиолиний. Методы могут применяться во всем мире для трасс протяженностью 7-95 км, для частот в диапазоне 2-37 ГГц и для наклона трасс в диапазоне 0-24 мрад.

В нашем случае проектирования достаточно применение первого метода:

Первый метол МСЭ-Р лает:

$$
B = 0.89
$$
,  $C = 3.6$ ,  $Q = (1 + |\xi_p|)^{-1.4}$ .

гле  $\zeta$  - наклон ралиотрассы.

$$
\left|\xi_p\right| = \frac{\left|h_r - h_e\right|}{d},\tag{2.23}
$$

где:  $h_r$ ,  $h_e$ - высоты подвеса антенн приемника и передатчика (м) над средним уровнем моря,

 $d$  - длинна пролета.

$$
\left|\xi_{p3}\right| = \frac{|710 - 710|}{3000} = 0,
$$
  

$$
\left|\xi_{p5}\right| = \frac{|710 - 720|}{5000} = 0,002,
$$
  

$$
\left|\xi_{p3}\right| = \frac{|710 - 700|}{10000} = 0,001,
$$
  

$$
Q = (1 + |0,002|)^{-1,4} = 1.
$$

Геоклиматический коэффициент  $K_{k,p}$  по Рекомендации Р.530 МСЭ-Р берем для наземных радиолиний, на которых наименьшая высота подвеса антенн приемника и передатчика составляет менее 700 м над уровнем моря:

$$
K_{\kappa p.} = p_L^{1.5} \cdot 10^{-(6.5 - C_{\kappa r} - C_{Lop})},\tag{2.24}
$$

где  $C_{lat} = 0$ ,  $C_{lon} = 0$ ,

 $p_L = 2$  - это процент времени, когда средний коэффициент преломления в самых нижних 100м слоях атмосферы меньше, чем -100N ед./км.

$$
K_{\kappa p.} = 2^{1.5} \cdot 10^{-(6.5-0-0)} = 8,917 \cdot 10^{-7}
$$
  

$$
T_{\kappa n m} = 8,917 \cdot 10^{-7} \cdot 1 \cdot 7,5^{0.89} \cdot 20,9^{3.6} \cdot 10^{-10} = 10,3 \cdot 10^{-5} \text{ (%)}
$$

#### 2.12 Описание работы программы для расчета

Рассматривается этап проектирования беспроводной сети, на котором необходимо рассчитать высоту подвеса антенн, передающих радиосигнал. Предлагается автоматизированный метод расчета как наиболее удобный, при котором проектировщик вводит исходные данные в программу и получает результат. Для этого составлена программа на языке программирования Pascal.

Ключевые слова:

БС – беспроводные сети;

ПС - полезный сигнал:

СП – среда передачи;

ЭФ - эллипсоил Френеля.

Сети передачи данных имеют в своей основе целый ряд производителей оборудования, в их работе задействованы различные методы работы, что создает проблемы для их описания в виде реальных объектов, вследствие чего возникает необходимость использования моделей.

Применительно к сетям с беспроводным доступом значимость их моделирования возрастает и усложняется одновременно, потому что беспроводные сети имеют специфическую СП, кардинально отличающую их от других типов сетей передачи данных - радиоканалы, которые определяют показатели качества передаваемой информации и которые (опять же в силу специфики СП) более, чем другие сети, подвержены помехам, возникающим как в приемо-передающей аппаратуре, так и поступающим из внешней среды  $[1]$ .

При развертывании БС в помещениях расчет сложен и, главное, не нужен, поскольку гарантируемые производителем значения дальностей для помещений обеспечиваются практически всегда.

Олнако при использовании радиооборудования вне помешений необходим расчет. Для передачи радиоволн на большие расстояния (несколько километров или десятков километров) мощности самих точек доступа недостаточно, поэтому используются антенны, а для усиления ПС, поступающего от приемника - усилители.

Практически все радиооборудование БС, поступающее в Казахстан, работает в диапазоне частот 2,4 - 2,4835 ГГц, что соответствует длине волны 12.5 см. Такие волны распространяются вдоль прямой линии, соединяющей антенны и называемой линией визирования [2]. Однако основная доля энергии волны сосредоточена не на линии визирования, а в некоторой области пространства, называемой эллипсоидом Френеля, с радиусом поперечного сечения, определяемым по формуле (2.25):

$$
R_1 = \sqrt{\frac{r_1(r - r_1)\lambda}{r}}, \qquad (2.25)
$$

где  $\lambda$  – длина волны в метрах, r – расстояние между антеннами в метрах. Из этого следует, что препятствия не должны закрывать не только линию визирования, но и ЭФ. На практике допускается небольшое, в пределах 20 %, перекрытие препятствиями поперечного сечения эллипсоида.

Для ориентировочной оценки на ровном рельефе при одинаковой высоте антенн можно использовать формулу, учитывающую сферичность Земли и размеры ЭФ. Высота подвеса антенн в метрах равна:

$$
h_1 = h_2 = \left(\frac{r}{8,24}\right)^2 + 4,47\sqrt{r} \quad , \tag{2.26}
$$

где г - расстояние между антеннами в километрах, а антенны находятся не на поверхности Земли. Когда одна антенна находится на уровне поверхности Земли, коэффициент 8,24 в формуле надо поменять на 4,12.

Для высоты антенн расчета подвеса можно воспользоваться вышеуказанными формулами, но лучше автоматизировать расчет, вводя исходные данные в готовую компьютерную программу. Листинг программы расчет подвеса антенн представлен ниже:

 $\{1\}$  varr, r1, R2, h, h1: real;

 $\{2\}$  const lambda = 0.125;

- {3} begin
- $\{4\}$  WriteLn(' Введите значения r и r1 в метрах ');
- $\{5\}$  ReadLn  $(r, r1)$ ;
- {6} If  $(r1 > r)$  or  $(r1 < 0)$  or  $(r < 0)$  then
- {7} WriteLn ( 'Ошибка! ')
- {8} else
- {9} begin
- {10} R2 := sqrt (r1 \*(r-r1)\*lambda/r);
- {11} WriteLn ('Расстояние равно ', R2);
- {12} end;
- {13} WriteLn(' Введите значение 8.24 или 4.12 ');
- {14} ReadLn (h1);
- {15} If (h1  $\leq$  8.24) and (h1  $\leq$  4.12) then
- {16} WriteLn ( 'Ошибка! ')
- {17} else
- {18} begin
- $\{19\}$  h := sqr (r\*0.001/h1) + 4.47\*sqrt (r\*0.001);
- {20} WriteLn ('Высота подвеса антенн равна ', h);
- {21} end;
- {22} end.

В полученной программе r – расстояние между антеннами, h1 – значение, равное 8.24 или 4.12, lambda – длина волны, равная 0,125 м, R2 – радиус ЭФ, а h – высота подвеса обеих антенн, поскольку значения  $h_1$ и  $h_2$  в формуле (1.19) равны между собой.

Для расчета мощности ПС на входе приемника необходимо знать энергетические параметры радиолинии и реальную чувствительность приемника. Мощность ПС в точке приема (в децибелах) определяется выражением:

$$
P_{np\mu} = P_{np\partial} + G_{np\partial} + G_{np\mu} + 20^{\circ} \lg \lambda - 20^{\circ} \lg (4\pi) - 20^{\circ} \lg (r) - L_{\partial \nu} - Z \tag{2.27}
$$

где *<sup>P</sup>прд* — выходная мощность передатчика. Оборудование беспроводных сетей обычно имеет выходную мощность от 8 до 20 дБм.  $^{G_{np\partial}}$  и *<sup>G</sup>прм*— коэффициенты усиления передающей и приемной антенн. Коэффициенты усиления типовых антенн беспроводных сетей имеют значения от 2 до 24 дБи.

 $L_{\text{non}}$  = const — дополнительные потери, обусловленные целым комплексом причин, включая ослабление сигнала в соединительных разъемах, потери из-за несовпадения поляризации антенн и т.п. В рассматриваемых радиолиниях  $L_{\text{non}} = 10$  дБ.

Z — запас помехоустойчивости к внешним помехам, величина которого определяется электромагнитной обстановкой в районе, где «прокладывается» радиолиния, и задается в пределах от 5 до 15 дБ.

Необходимо обеспечить такие значения параметров радиолинии, чтобы мощность ПС на входе приемника была равна или немного превышала значение реальной чувствительности приемника:

 $P_{n p w} > P_{m u u}$  (2.28)

Листинг программы для расчета мощности ПС представлен ниже:

{1} varr, Pprm, Pprd, Gprd, Z: real;

 ${2}$  constlambda= 0.125; Ldop = 10; pi = 3.141592;

 $\{3\}$  begin

WriteLn(' Введитезначения (вметрах), Pprd (от 8 до 20), Gprd (от 2  ${4}$ до 24), Z (от 5 до 15) ');

ReadLn (r, Pprd, Gprd, Z);  $\{5\}$ 

{6} If ((Pprd < 8) or (Pprd > 20)) or ((Gprd < 2) or (Gprd > 24)) or ((Z<4) or  $(Z>15)$ ) then

 $\{7\}$ WriteLn ('Ошибка!')

 ${8}$  else

 $\{9\}$  begin

Pprm := Pprd + 2\*Gprd + 20\*ln (lambda) – 20\*ln(4\*pi) – 20\*ln(r) –  ${10}$  $L$ dop  $-Z$ ;

WriteLn ('Мощность полезного сигнала равна ', Pprm);  $\{11\}$ 

 $\{12\}$  end;

- {13} WriteLn(' Введите значение Pmin ');
- ${14}$  ReadLn (Pmin);
- ${15}$  If Pprm  $\le$  Pmin then
- {16} WriteLn('Ошибка! ')

 ${15}$  end.

В полученной программе r - расстояние между антеннами, Pprd выходная мощность передатчика, Gprd - коэффициент усиления передающей и приемной антенн (равны между собой),  $Z$  - запас помехоустойчивости к внешним помехам, lambda - длина волны, равная 0,125 м, а Pmin - значение реальной чувствительности приемника.

В случае невыполнения условия (2.28) необходимо ввести иные исходные данные.

При сравнении Pprd и Pmin значение реальной чувствительности приемника определяется типом сетевого оборудования и зависит от скорости передачи данных.

Таким образом, используя автоматизированный метод расчета, можно быстро рассчитать высоту подвеса радиоантенн и мощность полезного сигнала в точке приема.

# **3 Бизнес план**

В данном бизнес-плане рассматривается примерный инвестиционный план сетевого обеспечения « Банка Хoум Кредит » по городу Алматы.

#### **3.1. Краткая характеристика отрасли**

На сегодняшний день банковская система Казахстана продолжает оставаться одной из сильнейших в странах бывшего Советского Союза. Общие банковские активы в настоящее время составляют порядка 66,6% ВВП республики. Национальный банк Казахстана (НБРК) аккумулирует достаточные средства для поддержания деятельности коммерческих банков страны. В банковском секторе продолжаются процессы консолидации, наряду с ликвидацией неустойчивых банков, а также приватизацией и поглощением отдельных банковских структур.

### **3.2. Характеристика проекта**

Локально вычислительная сеть АО «Банк Хоум Кредит» в настоящее время не обеспечивает должный охват головным офисом своих алматинских отделений информационным полем. Вследствие чего клиенты банка не имеют возможности получить весь спектр услуг за один день.

Исходя из этого руководством банка было принято решение о создании дополнительной локальной и региональной вычислительной сети. Данная сеть будет охватывать компьютеры головного офиса и трех отделений банка, расположенных на некотором удалении от головного офиса. Всего в сеть будут включены более 100 компьютеров по всем филиалам банка г.Алматы.

Основные цели проекта:

- обеспечение качественной и защищенной сети передачи данных;
- уменьшение затрат на обработку единицы информации;
- повышение точности расчетов;
- способность автоматически собирать, запоминать, накапливать необходимые данные.

Бизнес-план разработан с целью обоснования эффективности вложенных средств за счет сравнения предлагаемого проекта сети, основанного на радиосвязи и альтернативного варианта, на основе оптоволоконных проводов.

Позитивным фактором для проекта является высокий профессионализм участников проекта, а также высокая отдача от проекта, которая позволит поднять уровень обслуживания клиентов банка на новую высоту.

Проект разработан на основе маркетинговых исследований и направлен на ускоренное развитие рынка банковских услуг Казахстана.

Приведенные экономические и финансовые характеристики проекта служат гарантом правильности выбранного решения.

Осуществление бизнес-плана имеет под собой глубокие социальноэкономические последствия для Казахстана.

Прежде всего, проект направлен на внедрение передовых информационных технологий.

В техническом отношении, для успешной работы сети, предлагается укомплектовать ее лучшими мировыми образцами оборудования и вспомогательных материалов созданных в данной области.

Осуществление Бизнес-плана рассчитано на 10 летний срок эксплуатации, в течение которого предполагается обеспечить высокую устойчивость связи головного офиса банка с его отделениями.

Срок монтажных и отладочных работ не велик – всего 10 рабочих дней.

Маркетинговые исследования показали, что на рынке услуг по проектированию и монтажу сети, с экономической точки зрения, оптимальным является использование радиосетей, на основе оборудования отмеченного в первом разделе дипломной работы.

Рассматриваемый проект рассчитан для осуществления в два этапа. На первом этапе осуществляется монтаж оборудования, прокладка проводов внутри структурных подразделений, а на втором этапе – наладка установленного оборудования, установка программного обеспечения, ее отладка, для безупречной работы в будущем, в процессе эксплуатации.

3.3. Инвестиции

Совокупные инвестиции приведены в таблице 3.1

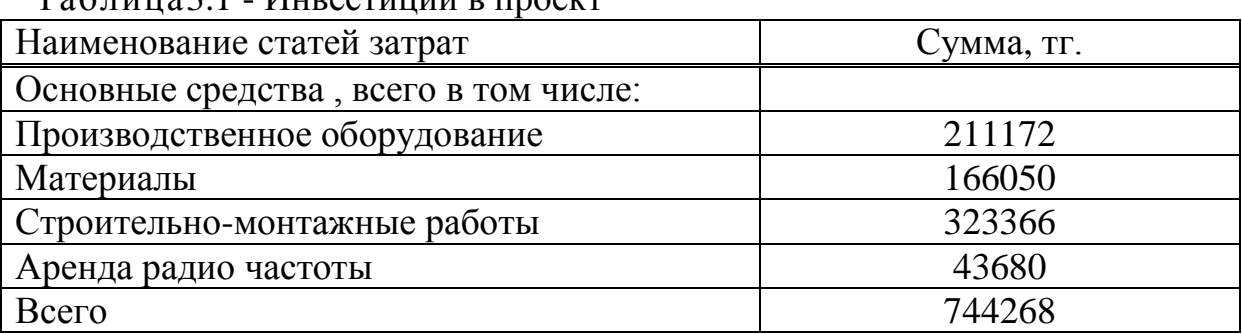

Таблица3.1 - Инвестиции в проект

Таким образом всего потребность в инвестировании составляет 744268 тенге.

Приобретение необходимых основных средств состоит:

1 Приобретение без проводного оборудования:

- DWL-7100АР, 4 ед.– 82832 тенге;
- АNТ24-1800, 1 ед. 20212 тенге;
- АNТ24-2100, 3 ед. 87792тенге;

- АNT24-СВ09N, 4 ед. – 20336тенге.

Покупка расходных материалов:

-Мачта;

- Крепежный материал;
- UTР4РR-305 Кабель ЕuroLANUTR 4 пары кат. 5е, 305 м в коробке;
- КонектораRG-45;
- Шкаф настенный ЕuroLAN5", 5U;
- Щитокэлектрический (пустой);
- Авт. выключатель LR 1Р 16А тип С;

Проведение строительно-монтажных работ включает в себя *у*становку беспроводных точек доступа, антенн; прокладку информационного кабеля; монтаж мачт, настройку оборудования, расшивку коннекторов.

Из всех затрат на покупку основных средств – 211172 тенге, на которые будут начисляться амортизационные расходы исходя из годовой нормы в 25%.Таким образом амортизационные расходы равны – 52793.

Таким образом, общий инвестиционный поток составляет 744268 тенге.

# **3.4 Финансовый раздел**

При расчете финансовых показателей проекта были приняты следующие допуски:

- 1 Амортизация основных средств с нормой амортизации 25%.
- 2 По всем статьям расходов приняты усредненные нормативы и расчетные данные.
- 3 Для расчетов взяты действующие на сегодня цены на оборудование, материалы и тарифы на электроэнергию.

Расходы на материалы на основное производство составлены на основе норм расхода и приведены в таблице 3.2

| Наименование               | Расход материала | Цена един.      | Сумма        |
|----------------------------|------------------|-----------------|--------------|
| материала                  | на программу     | Материала, тен. | затрат, тен. |
| Мачта                      | 25 <sub>M</sub>  | 500             | 12500        |
| Крепежный материал         | $3 \mu$ T        | 1350            | 4050         |
| UTP4PR-305 Кабель          | 1220 м           | 60              | 73200        |
| EuroLANUTR 4 пары кат.     |                  |                 |              |
| 5е, 305 м в коробке        |                  |                 |              |
| КонектораRG-45             | $20 \text{ mT}$  | 25              | 500          |
| Шкаф настенный             | $4 \,\mathrm{I}$ | 12300           | 49200        |
| EuroLAN5", 5U              |                  |                 |              |
| Шитокэлектрический         | $4 \mu T$        | 500             | 2000         |
| (пустой)                   |                  |                 |              |
| Авт. выключатель LR 1P     | $4 \mu$ T        | 650             | 2600         |
| $16A$ тип $C$              |                  |                 |              |
| Кабель электрический $3*1$ | 55 M             | 400             | 22000        |

Таблица 3.2 - Затраты на материалы

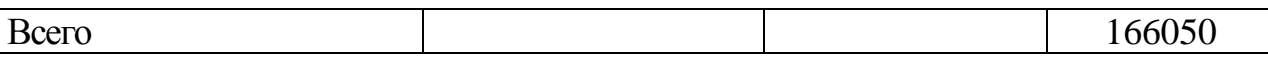

Расходы на электроэнергию составят 3 % от суммы расходов на материалы т.е- 4981,5 тенге. А среднестатистическая стоимость эксплуатационного оборудования равна 6335,5 тенге.

Затраты на оплату труда для осуществления проекта приведены в таблине 3.3

| Taviinua 3.3 - Saipaibi na Ulijiary Tpyga B TCHIC. |        |                |                |           |  |  |
|----------------------------------------------------|--------|----------------|----------------|-----------|--|--|
| Категория                                          | КОЛ-ВО | Среднемесячная | Фонд оплаты по | Соцналог, |  |  |
| работающих                                         | чел.   | зарплата       | проекту        | 13%       |  |  |
| Монтажники                                         |        | 30000          | 132500         | 17225     |  |  |
| Специалист ИТ                                      |        | 78000          | 85800          | 11154     |  |  |
| всего                                              |        |                | 218300         | 28379     |  |  |

 $Ta\overline{b}$ пина 3.3  $-3a$ траты на оплату труда в тенге

Итого на заработную плату и соцналог потребуется сумма в 246679 тенге.

Из предлагаемого штатного расписания видно, что в бизнес-плане предусматривается высокий, по меркам Казахстана, уровень заработной платы работников для осуществления проекта. Здесь применен новый для республики подход в формировании инвестиционного проекта. Никто из сотрудников не должен отвлекаться от основных целей проекта скорейшего освоения инвестиционного проекта, добротной отладки оборудования.

Коллектив должен работать как единая команда, как единый отлаженный механизм. И вопросы оплаты, решение вопросов личного достатка ни в коей мере не должны отвлекать от основных обязанностей каждого работника.

Себестоимость монтажа по проекту представлена в таблице 3.4 Она рассчитывается по формуле (3.1):

$$
Cn = Mo + \Phi 3H + Po + Hp \tag{3.1}
$$

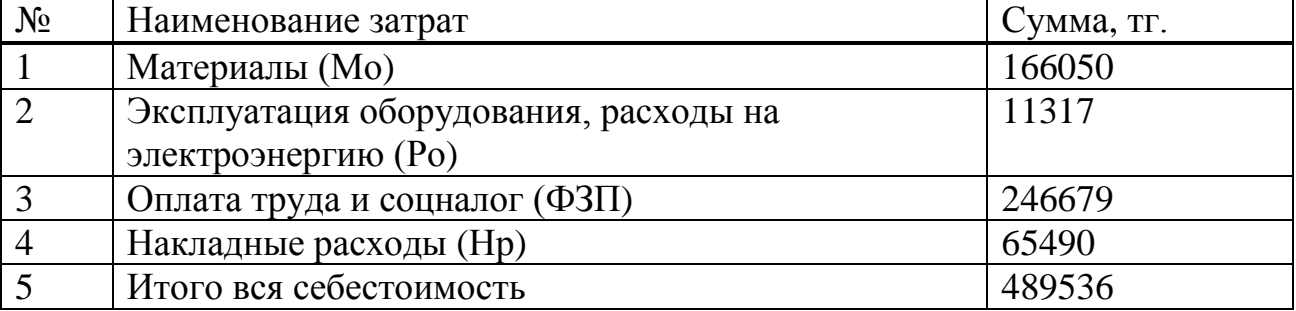

Таблица 3.4 - Себестоимость монтажа

 Общие затраты на осуществление проекта определяются по формуле (3.2):

 *∑Κ=Kо+ Kсмр+*А(3.2)

и состоят из статейприведенных в таблице 4.6.

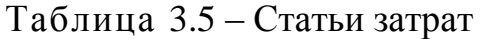

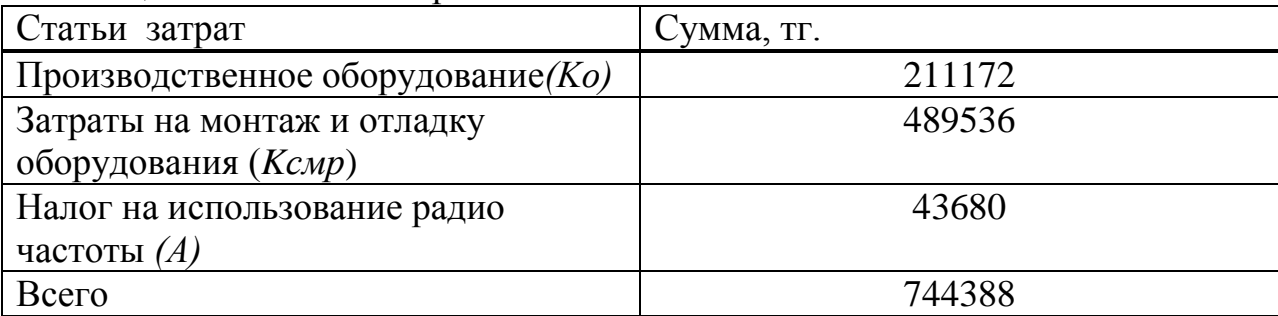

Таким образом общие затраты по проекту составят 744388 тенге.

# **3.5 Расчет экономической эффектиности проекта**

Произведем расчет экономической эффективности проекта сети для Банка Хоум Кредит.

Рассчитаем коэффициент абсолютной эффектиности проекта по формуле (3.5):

$$
E_a = \frac{\mathcal{A} - 3}{K},\tag{3.5}
$$

где Д– доход банка после внедрения мероприятия;

 *Э* –операционные расходы банка после внедрения мероприятия;

 *К* – капитальные вложения.

Исходные данные приведены в таблице 3.6.

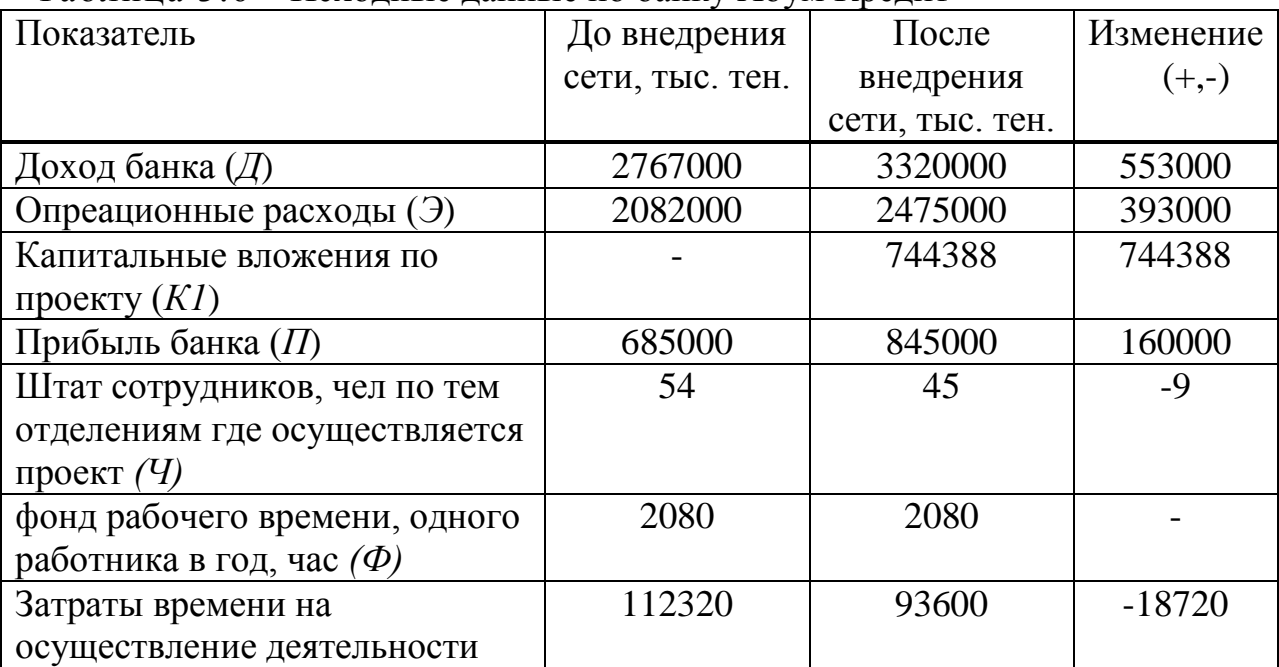

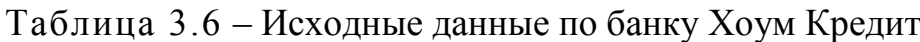

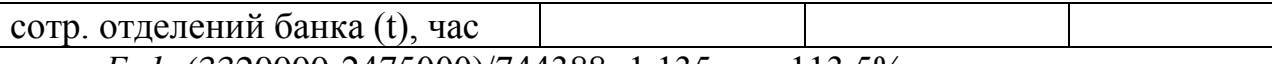

*Еа1*=(3320000-2475000)/744388=1,135 или 113,5%

Коэффициент относительной эффективности рассчитывается по формуле (3.6):

$$
E_p = \frac{\Pi_2 - \Pi_1}{K} \tag{3.6}
$$

где: *П2*- прибыль после внедрения мероприятия; *П1*- прибыль до внедрения мероприятия. *Ер1*=(845000-685000)/ 744388= 0,215 или 21,5%

Таким образом для Банка Хоум Кредит данный проект не понесет особой инвестиционной нагрузки.

Юридический налог (налог на прибыль) определяется по следующей формуле (3.7):

$$
\text{IO}_{\text{H}} = H_{CT} \cdot H_{PocH},\tag{3.7}
$$

где *НСТ* – ставка подоходного налога на прибыль юридического лица.

 $\text{IO}_{\text{H}} = 0.3 \cdot 845000 = 253500 \text{ metre.}$ 

Прибыль после налогообложения рассчитывается по формуле (3.8):

$$
\Pi p_{\pi/\text{halo}(\text{off.})} = \Pi p_{\text{och.}} - \text{IO}_{\text{H}} \tag{3.8}
$$

Пр п/нал/обл $=$  845000 - 253500 = 591500 тенге.

Фонд накопления :

*.*

ФН=0,75  $\cdot$ Пр п/нал/обл , (3.9)

 $\Phi$ H=0,75 $\cdot$ 591500 = 443625 тенге.

Ожидаемые чистые поступления (ОЧД) – средняя сумма денежного потока в периоде:

$$
O\Pi = \Phi H + A_0,\tag{3.10}
$$

Основной проект:

 $O$ <sup>4</sup> $\mu$  = 443625 + 52793 = 497418 тенге.

Период окупаемости – это минимальный временной интервал (от начала осуществления проекта). Данный показатель является одним из наиболее распространенных показателей оценки эффективности инвестиций.

$$
T_{\text{ok}} = \frac{K\omega}{O^2 \mu} \,,\tag{3.11}
$$

где К<sub>вл</sub>- это сумма инвестиционных средств, направляемых на реализацию инвестиционного проекта.

Основной проект:

 $T_{\text{ok}}$  = 744268/497418 = 1,5 года.

Экономическая эффективность определяется по формуле (4.12):

$$
E=\frac{1}{T_{OK}}(3.12)
$$

Основной проект:

 $E1 = 1/1.5 = 0.66$ 

Это связано с большими оборотами банка по всей стране.

Т.е проект эффективен на 66%. Таким образом, разработанный проект является явным примером эффективного использования собственных систем связи.

Теперь рассчитаем относительную экономию численности работающих в банке за счет увеличения численности клиентов и росте объемов банковских услуг при абсолютном сокращении штатов на 9 человек по всем задействованным отделениям.

$$
\Delta t = t - \text{t} \text{N} e p, \tag{3.13}
$$

где *t* - затраты времени персонала по внедрения проекта; tмер-затраты времени персонала после внедрения проекта  $\Delta t = 112320 - 93600 = 18720$  часов.  $\Delta H = (\Delta t)^* \kappa / \Phi$ .

где  $\kappa - 1,06$  – учитывает подмену во время отпуска.

 $\Delta$ Ч=18720 \*1,06/2080=9,54или относительная экономия численности - 10 сотрудников банка.

Поскольку доход от проекта распределен во времени, для обеспечения условии сопоставимости поступлений в различные моменты времени, он дисконтируется с помощью коэффициента дисконтирования – r. Этот коэффициент может устанавливаться аналитиком или инвестором самостоятельно, исходя из ежегодного процента возврата, который он хочет или может иметь на инвестируемый капитал.

Коэффициент дисконтирования рассчитывается по формуле (3.14):

$$
\alpha = \frac{1}{\left(1+r\right)^{t}}\tag{3.14}
$$

где αt – коэффициент дисконтирования,

r – норма дисконта (0,16),

t – номер шага;

Пусть делается прогноз, что инвестиция будет генерировать в течение  $t=1,2,...n$  лет, годовые доходы в размере  $P1,P2,P3,...Pt$ .

Определяется величина дисконтированных доходов (PV) по формуле (3.15):

$$
PV = \sum_{t=1}^{t=n} \frac{Pt}{(1+r)^t}
$$
 (3.15)

где, r – ставка дисконты (16%)

t – roq:  
1 roq. 
$$
PV = \frac{Pt}{(1+0.15)^1} = \frac{497418}{(1+0.16)^1} = 428809
$$
 m2.;

2 год. 
$$
PV = \frac{Pt}{(1+0.15)^2} = \frac{497418}{(1+0.16)^2} = 369663 \text{ m.}
$$
;

$$
3 \text{ roq. } PV = \frac{Pt}{\left(1+0.15\right)^3} = \frac{497418}{\left(1+0.16\right)^3} = 318675 \text{ m2.};
$$

4 год. 
$$
PV = \frac{Pt}{(1+0.15)^4} = \frac{497418}{(1+0.16)^4} = 274665
$$
 m.

$$
5 \text{ roq. } PV = \frac{Pt}{\left(1+0.15\right)^5} = \frac{497418}{\left(1+0.16\right)^5} = 236866 \text{ m2.};
$$

а чистый приведенный эффект (NPV) по формуле (3.16):

$$
NPV = PV - H \tag{3.16}
$$

Далее осуществляется выбор проекта, исходя из следующих случаев:

NPV>0, проект прибыльный и его следует принять;

NPV<0, проект убыточный и его следует отвергнуть;

NPV=0, проект не прибыльный и не убыточный. Такой проект может быть реализован из других соображений (например, престижа).

Для определения экономической эффективности проекта рассчитываем чистую текущую стоимость проекта.

Чистая текущая стоимость проекта определяется по формуле (3.17):

$$
NPV = \sum_{t=1}^{n} \frac{Pt}{(1+r)^t} - H
$$
\n(3.17)

где И – сумма первоначальных инвестиций;

r – норма дисконта;

n – срок проекта ( лет);

Pt – денежный поток в году t:

$$
NPV = (428809 + 369663 + 318675 + 274665 + 236866) - 744268 = 884410 m.
$$

Индекс рентабельности представляет собой отношение суммы приведенных эффектов к величине инвестиционных затрат. Индекс рентабельности (PI) рассчитывается по формуле (4.18):

$$
PI = \frac{\sum_{t} \frac{P_t}{(1+r)^t}}{\sqrt{LC}}
$$
(4.18)

 $PI = (428809 + 369663 + 318675 + 274665 + 236866)/744268 = 2,188$ 

Из этого показателя так же видно, что проект следует принять, т.к. рентабельность больше единицы.

Срок окупаемости инвестиций – один из самых простых и широко распространен в мировой практике, не предполагает временной упорядоченности денежных поступлений. Он состоит в вычислении количества лет, необходимых для полного возмещения первоначальных затрат, т.е. определяется момент, когда денежный поток доходов сравняется с суммой денежных потоков затрат (расчет чистой текущей стоимости с нарастающим итогом). Если прибыль распределена неравномерно, то срок окупаемости рассчитывается прямым подсчетом числа лет, в течение которых инвестиция будет погашена кумулятивным доходом. Общая формула расчета показателя DPP имеет вид:

$$
DPP = t, \text{ при^{ (4.19)}}
$$

где Pt – чистый денежный поток доходов.

Все расчеты производились с использованием персонального компьютера в программе MS Excel и приведены в таблице 3.7. Ставка прибыли (норма дисконты r) равна 16 % в год.

| Показатели                                                      | Проектный период |        |        |           |         |
|-----------------------------------------------------------------|------------------|--------|--------|-----------|---------|
|                                                                 | 1r               | 2r     | 3r     | $4\Gamma$ | 5r      |
| Чистый денежный<br>поток $(Pt)$ , тыс. тг                       | 497418           | 497418 | 497418 | 497418    | 497418  |
| Инвестиционные<br>затраты (И), тыс. тг                          | 744268           | 744268 | 744268 | 744268    | 744268  |
| Норма дисконта                                                  | 0,16             | 0,16   | 0,16   | 0,16      | 0,16    |
| Коэфициент<br>дисконтирования, α                                | 1,000            | 0,8621 | 0,7432 | 0,6407    | 0,5397  |
| Чистая текущая<br>стоимость (PV),<br>тыс. тг                    | 497418           | 428809 | 369663 | 318675    | 274665  |
| Чистая приведенная<br>стоимость (NPV),<br>тыс. тг               | 884410           |        |        |           |         |
| Индекс дохдности<br>(PI)                                        | 2,188            |        |        |           |         |
| <b>IRR</b>                                                      | 1,9353           |        |        |           |         |
| Чистая текущая<br>стоимость с<br>нарастающим<br>ИТОГОМ, ТЫС. ТГ | $-246850$        | 181959 | 551621 | 870296    | 1144961 |

Таблица3.7 – Оценка экономической эффективности

После проведенных расчетов представим графически точку окупаемости инвестиционного проекта. Построим график с помощью программы MS Excel.

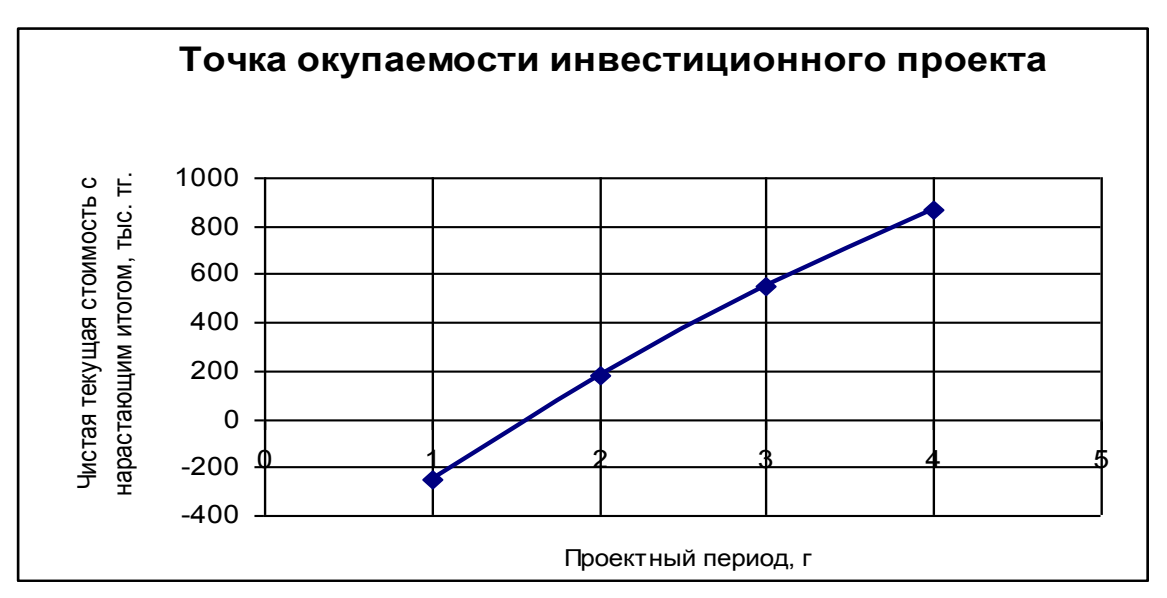

Рисунок 3.1 – Точка окупаемости инвестиционного проекта

Из приведённого графика видно, что срок окупаемости составляет 1,6 лет. Это является хорошим результатом и оправдывает вложенные средства.

### **4 Безопасность жизнедеятельности**

# **4.1 Анализ условий труда**

В данном дипломном проекте рассматриваются вопросы проектирования корпоративной сети передачи данных для расчетнокассовых отделов и их соединения с головным офисом коммерческого банка посредством беспроводного широкополосного доступа.

#### 4.1.1 Краткая характеристика помещения

Проектируемая корпоративная сеть состоит из четырех зданий, соединенных между собой по средствам беспроводных технологий. В каждом здании устанавливается беспроводные точки доступа с выводом на внешние антенны. В свою очередь антенны устанавливаются на крышах здания. Антенны крепятся на мачты длиной от 5 до 8 метров. В одном из зданий (центральное) устанавливается всенаправленная антенна марки

D-Link-1801 . Ее коэффициент усиления равен 18 дБ. В трех остальных зданиях устанавливаются антенны марки D-Link-2100 с коэффициентом усиления 21 дБ. Беспроводные точки доступа устанавливаются в крышах в специальных защитных шкафах, имеющие влагонепроницаемое покрытие и с обеспечением необходимых температурных режимов. Кабель соединяет беспроводные точки доступа с концентратором, который находится непосредственно в здании в специально отведенной комнате. Эта комната называется серверная комната. Комната имеет размеры 10х5хЗ м и объемом 150 3 *м* . В ней установлен коммутационный шкаф. Также отведены рабочие места для обслуживающего персонала. Каждый системный администратор имеет свое рабочее место с установленным персональным компьютером и необходимым программным обеспечением. В серверном помещении работают пять человек.

Для высокой работоспособности персонала и стабильной работы оборудования воздух поступающий в производственные помещения, очищается от загрязнений, в том числе от пыли и микроорганизмов. Контроль состояния микроклимата в производственных помещениях позволяет поддерживать условия труда, близкими к оптимальным, что увеличивает производительность и комфортность труда, снижает заболевание работающих.

Схема проектируемой сети передачи данных представлена на рисунке 4.1

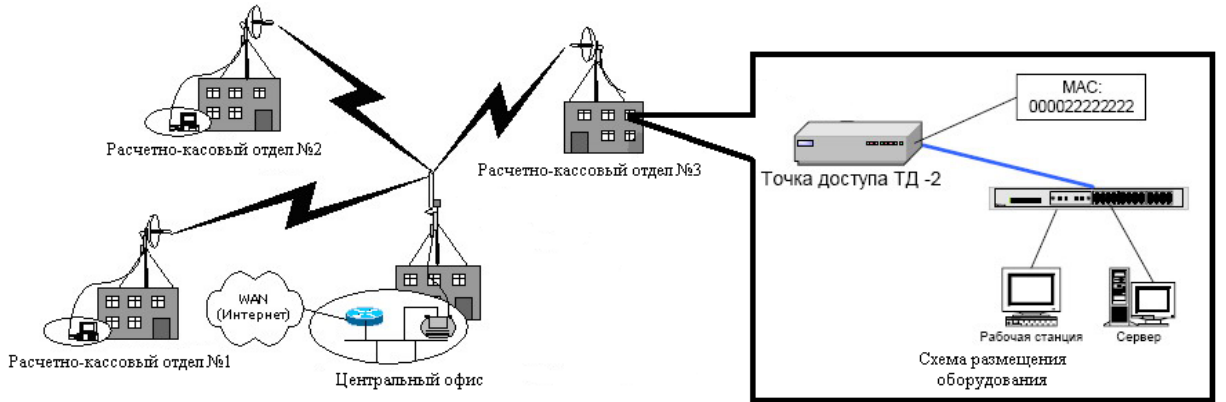

Рисунок 4.1 – Схема проектируемой сети передачи данных

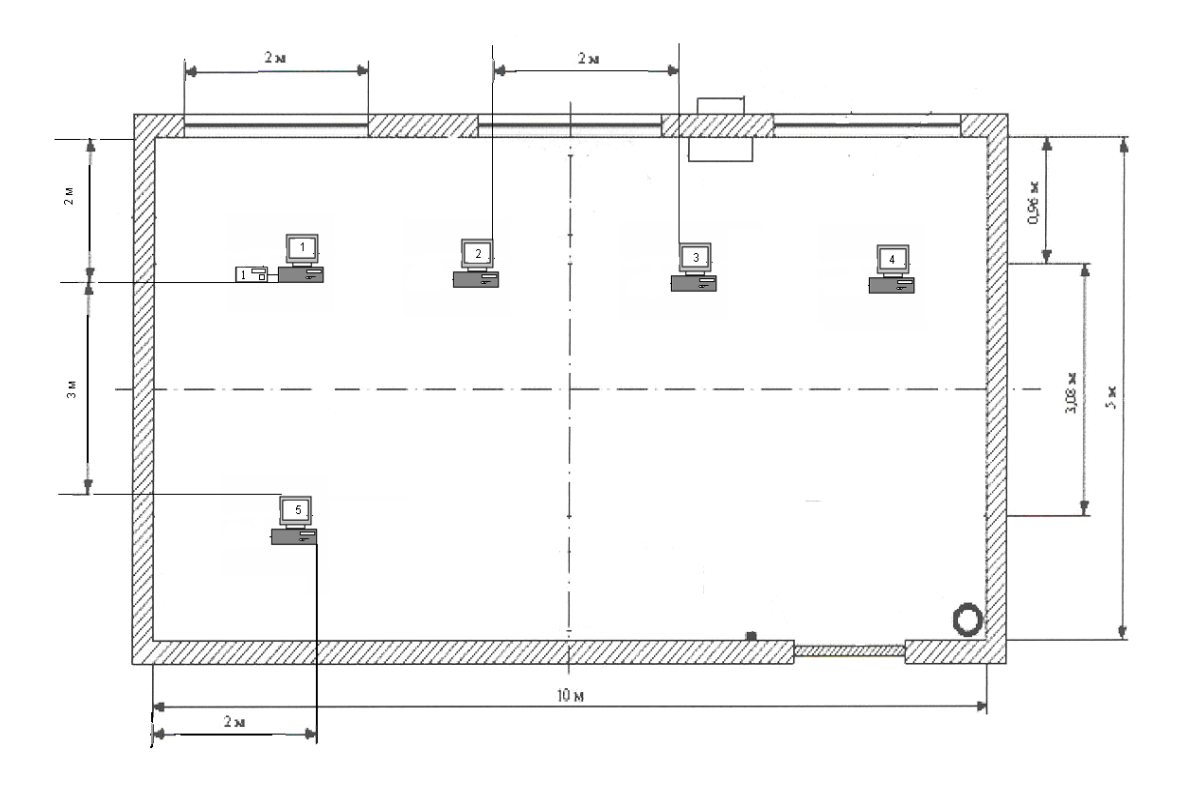

Рисунок 4.2 – Схема расположения оборудования и рабочих мест

4.1.2 Организация рабочего места и режима работы

Сегодня специалисты в области эргономики уже поняли, что нельзя найти идеальное положение, в котором прибывают и работают в течение всего дня. Для большинства людей комфортабельным рабочим местом является такое, которое приспосабливает не менее чем для 2 позиций. При этом положение кресла, монитора и клавиатуры каждый раз соответствуют характеру выполняемой работы, антропологическим данным и привычкам работника и исключать неудобные позы и длительные напряжения. Многие считают, что для работы на компьютере больше всего подходит вертикальное положение со слегка наклоненным вперед сидением.

Положение тела соответствует направлению взгляда. Дисплеи, расположенные слишком низко или под неправильным углом, являются основными причинами появления сутулости. Уровень глаз приходится на центр экрана или 2/3 высоты экрана. Линия взора перпендикулярна центру экрана, и оптимальное ее отклонение в вертикальной плоскости, находится в пределах 5 град., допустимое 10 град. Оптимальный обзор в горизонтальной плоскости от центральной оси экрана соответствует 15 град., допустимый 30 град. При рассматривании информации, находящейся в крайних положениях экрана, угол рассматривания, ограниченный линией взора и поверхностью экрана не менее 45 град. Чем больше угол рассматривания, тем легче воспринимать информацию с экрана и меньше будут уставать глаза. Для тех, кто носит очки, угол между направлением прямого взгляда и взгляда на дисплей больше. Расстояние от дисплея до глаз лишь немного превышает

привычное расстояние между книгой и глазами, т.е. оптимально 60-70 см, допустимо не менее 50 см.

Для режима 25 строк по 80 символов на экране монитора персонального компьютера IBMPCXT/AT при  $S=3$  мм минимальное расстояние L будет 51.6 см. Кресло соответственно имеет подлокотники и подъемно-поворотное устройство для регуляции высоты сидения и спинки, а также угла наклона спинки. Рельеф спинки кресла повторяет форму спины. Высота поверхности сидения регулируется в пределах 40-50 см., угол наклона спинки - в пределах 90-110 град. Ширина сидения составляет 40 см, глубина - не менее 38 см. Высота опорной поверхности спинки - не менее 30 см., ее ширина - не менее 38 см.

Материал покрытия обеспечивает возможность легкой очистки от загрязнения. Поверхность сидения и спинки полумягкая, с нескользящим, не электризующимся и воздухонепроницаемым покрытием.

Кресло устанавливается на такой высоте, чтобы не чувствовалось давления на копчик или на бедра (при слишком высоком). Работающий за терминалом сидит прямо, опираясь в области нижних узлов лопаток на спинку кресла, не сутулясь, с небольшим наклоном головы вперед (до 5-7 град.). Предплечья опираются на поверхность стола, снимая тем самым статическое напряжение плечевого пояса и рук.

Руки располагаются так, чтобы они находились на расстоянии нескольких десятков сантиметров от туловища. Кресло и клавиатура устанавливаются так, чтобы не приходилось далеко тянуться. При изменении положения тела, с вертикального на наклонное, обязательно переменяют и положение клавиатуры. При этом удобно воспользоваться регулируемой подставкой клавиатуры.

Длина стола (слева направо) составляет не менее 70 см., ширина обеспечивает место перед клавиатурой (не менее 30 см.) для расположения записей, текста программы и др. Поверхность стола, на которой располагаются клавиатура и тетрадь, имеет наклон 12-15 град.; допускается и горизонтальная поверхность стола. Высота края стола, обращенного к работающему за видеотерминалом, кресла или стула над полом и ширина пространства для ног под столом принимается в соответствии с ростом программиста. Ширина пространства для ног под столом составляет не менее 50 см., глубина - не менее 45 см. Удобная высота стола особенно важна в том случае, когда на нем располагается клавиатура. Если стол слишком высок и его высоту нельзя изменить, а у клавиатуры отсутствует или недостаточно высокая подставка, поднимаем повыше сидение кресла, а под ноги подставляем скамеечку или что-то другое. Если стол слишком низок, то чтонибудь подкладывают под его ножки [18].

При вводе данных, редактировании программ, чтении информации с экрана непрерывная продолжительность работы с видеотерминалом не превышает 4-х часов (при 8-часовом рабочем дне). Для снижения напряженности труда равномерно распределяем нагрузку и рационально чередуем характер деятельности.

Через каждый час работы положен перерыв на 5-10 минут, а через 2 часа - на 15 минут. Один или несколько раз в час выполняют серию легких упражнений на растягивание, которые уменьшает напряжение, накапливающееся в мышцах при длительной работе на компьютере.

Не делается более 10-12 тысяч нажатий на клавиши в час (это соответствует примерно 1700 слов) или 30 тысяч за 4 часа работы.

В целях профилактики и устранения переутомления и перенапряжения: после окончания рабочего дня и во время больших перерывов проводить сеансы психофизиологической разгрузки и снятия усталости.

4.1.3 Требования, предъявляемые к освещению

Условия искусственного освещения для серверной комнаты оказывают большое влияние на зрительную работоспособность, физическое и моральное состояние людей, а следовательно, на производительность труда, качество продукции и производственный травматизм.

Для создания благоприятных условий труда освещение отвечает следующим требованиям [18] :

- освещенность на рабочем месте соответствует характеру выполняемой работы.
- яркость на рабочей поверхности и в пределах окружающего пространства распределяется по возможности равномерно;
- резкие тени на рабочей поверхности отсутствуют;
- освещение обеспечивает спектральный состав света для правильной цветопередачи;

Проектируемая система освещения не является источником других вредных факторов (шум и т.д.), а также является электро- и пожаробезопасной.

В данном случае естественного освещения недостаточно. Электрические источники света характеризуются номинальными значениями напряжения, мощности, светового потока, размерами. Световая отдача ламп накаливания равна 18 лм/Вт, а люминесцентных ламп в 3-4 раза больше. Так как люминесцентные лампы создают особо благоприятные условия для зрительной работы, они и используются при освещении. Поэтому применяем искусственное освещение состоящее из люминесцентных ламп.

Нормирование искусственного освещения производится в соответствии с заявленными требованиями. Освещенность на рабочих местах нормируется в зависимости от условий выполнения зрительных работ, вида источника света и системы освещения [19].

4.1.4 Разработка молниезащиты антенн

По условиям размещения беспроводной сети, все коммутационное оборудование находится в зданиях за исключением внешних антенн. Антенны являются уязвимым местом и нуждаются в молниезащите. Размеры антенны: диаметр зеркала 90 см и максимальная высота вместе с мачтой до 8 метров.

Молния способна воздействовать на антенны прямыми ударами (первичное, и посредством явлений электромагнитной индукции (вторично воздействие), которые вызывают непосредственное повреждение и разрушение , воздействие).

Электростатическая индукция заключается в том, что на наземных антеннах в результате изменений электрического поля грозового облака наводятся опасные электрические потенциалы, в результате чего возможно искрение между отдельными металлическими элементами конструкций и оборудования .

Интенсивность грозовой деятельности оценена по карте среднегодовой продолжительности гроз на территории Казахстана или на основании данных местных метеорологических станций.

Для защиты антенн от прямых ударов молнии применяют молниеотводы, состоящие из молниеприемников, воспринимающих непосредственно на себя разряд молнии, заземлителей, служащих для отвода тока молнии в землю и токоотводов, соединяющих молниеприемники с заземлителями. По типу молниеприемника они подразделяются на стержневые, тросовые и комбинированные. Для своей молниезащиты антенны примем стержневые молниеотводы, так как антенна имеет небольшие габариты.

Молниеприемники стержневых молниеотводов устраиваются из стальных стержней различных величин и форм сечения с защитой от коррозии. Токоотводы выполним из стальной проволоки, сечением не менее 35 мм. А так же используем в качестве токоотводов металлические конструкции защищаемых антенно-мачтовых сооружений.

Заземлители выполним из стали, расположенные вертикально. Вертикальные – выполняются из стальных забиваемых стержней из угловой стали на глубину 0,6-0,7 м от верхнего конца. Забиваемые заземлители при этом выбираются длинной 2,5 – 3 м. Все соединения заземлителей как между собой, так и с токоотводами выполняются сваркой.

Молниеотвод имеет определенную зону защиты, под которой понимается часть пространства, примыкающая к молниеотводу, которая обеспечивает защиту антенны от прямых ударов молнии с определенной степенью надежности. Мы рассчитываем для зоны защиты А, степень надежности не менее 99,5% .

# **4.2 Технические решения обеспечения безопасности жизнедеятельности.**

4.2.1 Расчет системы искусственного освещения

Расчет выполнен в соответствии с методическим указанием [21] и СНиП РК 2.04-05-2011 [22].

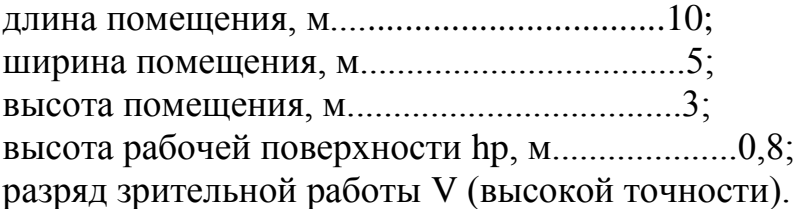

Для помещения рекомендована люминесцентная лампа ЛБ40-4 (белого цвета), мощностью 40 Вт, световым потоком 2850 лм, диаметром 40 мм и длиной со штырьками 1213,6 мм .

Рабочей поверхностью является стол, определим расчетную высоту по формуле (4.1):

$$
h_p = H - h_{pa6.\text{ nosepxinocrn}} - h_{CB},\tag{4.1}
$$

где H- высота помещения;

hраб. поверхности – расстояние от потолка до рабочей поверхности;  $h_{\text{CB}}$  – высота свеса ламп.

 $h_p = 3 - 0.8 - 0 = 2.2$  M

По этим данным находим, что наивыгоднейшее расстояние между светильниками (Z) равно, и рассчитываем по формуле (4.2) :

$$
Z = \lambda \, xh, \, M, \tag{4.2}
$$

где  $\lambda = 1, 2 - 1, 4;$ 

 $Z = 1,4 \times 2,2 = 3,08$ ,

Рассчитаем число рядов светильников по формуле (4.3):

$$
n = \frac{B}{Z},\tag{4.3}
$$

где В - ширина помещения, В = 5 м;

Z - расстояние между светильниками,  $Z = 3.08$  м. Отсюда:

$$
n = \frac{B}{Z} = \frac{5}{3,08} = 1,62 \text{ M}.
$$

Следовательно светильники располагаются в два ряда.

Определим число светильников по формуле (4.4):

$$
N = \frac{E \times K_s \times S \times Z}{n \times \Phi_s \times \eta} , \qquad (4.4)
$$

где Е - заданная минимальная освещенность светильника. Для персонала работающего с ЭВМ Е = 400 лк;

Кз - коэффициент запаса, учитывающий запыление и износ источников света в процессе эксплуатации. Кз = 1,5;

S - освещаемая площадь, S = 50 м;

Z — коэффициент неравномерности освещения, Z = 1,4;

 $\eta$  - коэффициент использования;

 $\Phi_{\text{m}}$  — световой поток лампы,  $\Phi_{\text{m}}$  = 3000 лм.

n - число ламп в светильнике.

Нам неизвестен коэффициент использования, для его нахождения определим индекс помещения по формуле (4.5):

$$
i = \frac{L \times B}{h \times (L + B)} = \frac{10 \times 5}{2,2 \times (10 + 5)} = \frac{50}{33} = 1,52. \tag{4.5}
$$

Т.к. у нас побеленный потолок, побеленные стены , то коэффициенты отражения будут следующими [21]:

Р пот  $\frac{2}{3}$  50%;

 $P_{CT} = 50\%$ 

Р пол<sup>=</sup>20%.

Следовательно, коэффициент использования  $\eta = 54\%$ .

В качестве светильника возьмем ЛСП02 рассчитанный на две лампы мощностью 40 Вт, диаметром 40 мм и длиной со штырьками 1213,6 мм. Длина светильника 1234 мм, ширина 276 мм.

Таким образом:

$$
N = \frac{E \times K_s \times S \times Z}{n \times \Phi_J \times \eta} = \frac{400 \times 1.5 \times 50 \times 1.15}{2 \times 3000 \times 0.54} = 11.6 \approx 12
$$
светильников,

Т.е. у нас 12 светильника расположенных в два ряда, то в каждом ряду по шесть светильников, в каждом светильнике по две лампе.

Проверку расчета произведем точечным методом. Линейные размеры излучателей в данном случае равны 1213,6 мм и превышают высоту 0,5 м установки . В данном случае они рассматриваются как светящиеся линии.

Кривые линии изолюкс построены в координатной системе:

$$
(\mathbf{P}' - \mathbf{L}^1) \tag{4.6}
$$

$$
P^1=\frac{P}{h}, (4.7)
$$

$$
L^1=\frac{L}{h}, (4.8)
$$

где L - общая длина светящихся линий;  $L = 9,74.$  $P=1.5$ ;  $h = 2.4$ ; Таким образом, подставив данные в формулы (4.7) и (4.8), получим:

$$
P^{1} = \frac{P}{h} = \frac{1,5}{2,4} = 0,63,
$$
  

$$
L^{1} = \frac{L}{h} = \frac{9,75}{2,4} = 4,
$$

Для обеспечения в данной точке заданной освещенности Е<sub>н</sub>, имеется удельный световой поток Ф. Световой поток в каждом светильнике определяется по формуле (4.9):

$$
\Phi = \frac{1000 \times E_H \times K_3}{\mu \times \sum E_y} \quad , \tag{4.9}
$$

где  $\mu$  - коэффициент, учитывающий отражение составляющих света и действие удаленных светильников и составляет  $1,1 - 1,2$ ;

 $\sum E_v$  - суммарная условная освещенность в контрольной точке

(выбираются точки, где  $\sum E_y$  имеет наименьшее значение).  $\sum E_y = 40$  х  $2 = 80$ ; Ey — определяется по графику пространственных изолюкс,  $E_y = 40$ .

Таким образом, подставив данные в формулу (4.9), получим:

$$
\Phi = \frac{1000 \times E_H \times K_3}{\mu \times \sum E_y} = \frac{1000 \times 400 \times 1.5}{1.2 \times 80} = 6250 \text{ JM.}
$$

Поскольку необходимый световой поток ламп каждого светильника не должен отличаться от требуемого на -10% или +20%, то можно сделать вывод. что расчет верен. Итого, для создания нормированной освещенности нам понадобится 24 лампы в 12-ти светильниках располагающихся в два ряда, в каждом ряду по 2 светильника, в каждом светильнике по одной лампе.

На рисунке 4.2 приводится схема расположения светильников.

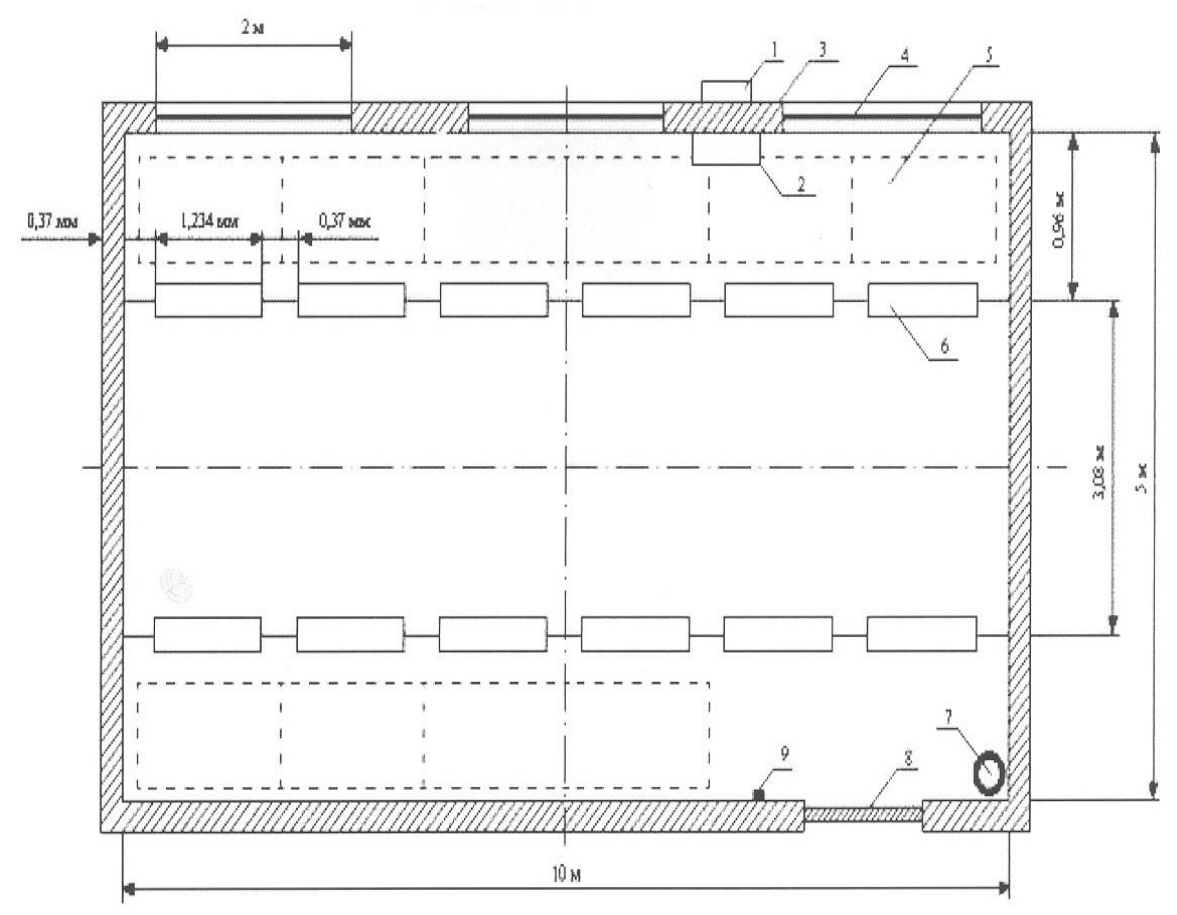

- 1 кондиционер (внешний блок);
- 2 кондиционер (внутренний блок);
- 3 стена;
- 4 окно;
- 5 рабочее место;
- 6 люминесцентная лампа;
- 7 огнетушитель;
- 8 дверь;
- 9 пожарный извещатель

Рисунок 4.3 – Схема искусственного освещения после реконструкции.

Вывод: рассчитанная система общего освещения в 300 лк позволяет создать условия труда, исключающие возможность производственного травматизма вследствие недостаточного освещения рабочих мест. Для создания нормированного освещения нам понадобится 24 лампы ЛДЦ мощностью 80 Вт в 12 светильниках, расположенных в два ряда. В каждом ряду по 2 светильника, в каждом светильнике по одной лампе.

# **Заключение**

В данном диплом проекте рассматриваются вопросы проектирования корпоративной сети передачи данных для расчетно-кассовых отделов и их соединения с головным офисом коммерческого банка посредством беспроводного широкополосного доступа.

На сегодняшний день существуют следующие разновидности данного стандарта построения беспроводных локальных сетей IEEE 802.11 a/b/g Стандарт IEEE 802.11, принятый в 1997 г., стал первым стандартом данного семейства. Он предусматривает использование диапазона час-тот 2,4 ГГц, а также технологии расширения спектра скачкообразной сменой частоты (FrequencyHoppingSpreadSpectrum или технологии расширения спектра по методу прямой последовательности. [DirectSequenceSpreadSpectrum DSSS. Стандарт IEEE 802.11 обеспечивает пропускную способность до 2 Мбит/с в расчете на одну точку доступа.

В работе обосновывается необходимость применения сетей беспроводного доступа,проанализированы сети беспроводного радиодоступа. Также проанализированы существующие стандарты, поддерживающие технологии беспроводного радиодоступа, оборудование представленное на казахстанском рынке и сделать выводы о преимуществах использования одного из типов. Разработаны конкретные предложения по созданию абонентской части корпоративной сети.

Произведены все необходимые расчеты по проектированию беспроводной сети для "БанкаХоум Кредит", что позволит "Банку Хоум Кредит" создать оптимальную, эффективную, высокоскоростную сеть, которая позволит ускорить и оптимизировать работу банка

В рабоет произведена оценка стоимости и экономическую эффективность создания сети широкополосного доступа для АО " Банк Хоум Кредит" .

Срок окупаемости данного проекта составляет 1,6 лет года, что говорит об его экономической выгодности В работе был проведен анализ условий труда работников узлов связи и технические решения обеспечения безопасности жизнедеятельости.

# **Список литературы**

- 1 Шахнович С. «Современные беспроводные технологии» СПб.:ПИТЕР,2004.
- 2 Щербо В.К. Стандарты вычислительных сетей, 2000.
- 3 Рошан П. «Основы построения беспроводных локальных сетей стандарта 802.11»
- 4 Олифер В. Олифер Н. «Компьютерные сети. Принципы, технологии, протоколы» СПб.:ПИТЕР,2001
- 5 Обзор беспроводной точки доступа. www.dlink.ru/products/preview.php?type=17&id=243. Интернет
- 6 Обзор оптического концентратора. www.dlink.ru/products/preview.php?type=17&id=174 Интернет.
- 7 Обзор беспроводной точки 3Сom.www.3Com.ru/products/wireless/access\_points/3crwe776075/ Интернет.
- 8 Волоконно-оптические системы передачи. Учебник для вузов. М.М Бутусов, С.Л Галкин. Радио и связь, Москва, 1992 г.
- 9 Техническое руководство по волоконной оптике. Д.Дж.Стерлинг. Москва 1998 г.
- 10 Гроднев И. И. Волоконно-Оптические Линии Связи. М.: Радио и Связь, 1990.
- 11 Гурешов В.И., Проектирование линейных сооружений ГТС. М.: Связь, 1973.
- 12 Бутусов М.М., Верник С.М. и др. Волоконно–оптические системы передачи: Учебник для вузов. – М.: Радио и связь, 1992. – 415с.
- 13 Дипломное проектирование методические указания. Алибаева С.А.- Алматы : АИЭС – 2001.
- 14 Голубицкая Е.А.,Жигульская Г.М. Экономика связи: М.:- Радио и связь, 1999.
- 15 Беклешев В.К. Технико-экономическое обоснование ДП. М. 1991.
- 16 Волков И.М., Грачева М.В. Проектный анализ: Учебник для вузов.- М: Банки и биржи. ЮНИТИ, 1998.
- 17 Николаева С.А. Принципы формирования и калькулирования себестоимости. -М.: Аналитика-пресс, 1997.
- 18 Белов А.Н. Безопасность жизнедеятельности. М: Высшая школа, 2006
- 19 Баклашов Н.И, Китаева Н.Ж, Терехов Б.Д. Охрана труда на предприятиях связи и охрана окружающей среды: Учебник.-М.:Радио и связь,1989
- 20 Долин П.А. Справочник по технике безопасности. М.: Энергоатомиздат, 1984.
- 21 Хакимжанов Т.Е. Расчет аспирационных систем. Дипломное проектирование. Для студентов всех форм обучения всех специальностей. – Алматы: АИЭС, 2002
- 22 СНиП РК 2.04.05-2002 "Естественное и искусственное освещение". Комитет по делам строительства министерства индустрии и торговли РК, Астана, – 2002.
- 23 Ананьев В.А., Балуев Л.Г., Гальперин А.Д. и др. Системы вентиляции и кондиционирования. Теория и практика : Учебное пособие.- М..:2000.
- 24 СНиП РК 4.02-04.-2001 ." Общие строительные нормы и правила устройства вентиляции и кондиционирования воздуха". Комитет по делам строительства министерства индустрии и торговли, Астана - 2001
- 25 Пожарная безопасность., Взрывоопасность. Справочник / Под ред. А.Н. Баратов – М.: Химия 1988.
- 26 СНиП РК 2.04-29-2004. Инструкции по устройству молниезащиты зданий и сооружений. Комитет по делам строительства министерства индустрии и торговли РК., – Астана,2005
- 27 Дипломное проектирование методические указания. Алибаева С.А.- Алматы : АИЭС – 2001.
- 28 Голубицкая Е.А.,Жигульская Г.М. Экономика связи: М.:- Радио и связь, 1999.
- 29 Беклешев В.К. Технико-экономическое обоснование ДП. М. 1991.
- 30 Волков И.М., Грачева М.В. Проектный анализ: Учебник для ву-зов.-М: Банки и биржи. ЮНИТИ, 1998.
- 31 Николаева С.А. Принципы формирования и калькулирования себестоимости. -М.: Аналитика-пресс, 1997.